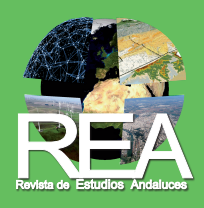

Revista de Estudios Andaluces (REA) | Núm. 46, julio (2023) | e-ISSN: 2340-2776 <https://dx.doi.org/10.12795/rea.2023.i46> | © Editorial Universidad de Sevilla 2023 <https://editorial.us.es/es/revistas/revista-de-estudios-andaluces> <https://revistascientificas.us.es/index.php/REA> **COOO** [CC BY-NC-ND](https://creativecommons.org/licenses/by-nc-nd/4.0/)

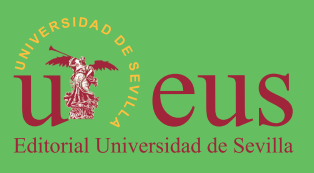

# Aportación de la Geografía a la Cooperación internacional al Desarrollo: herramientas para el análisis espacial de la calidad de los suelos y la reactivación de las economías rurales en Sucumbíos (Ecuador)

Geographical contribution to International Development Cooperation: soil quality spatial analysis tools to reactivate rural economies in Sucumbíos (Ecuador)

Esperanza Sánchez-Rodríguez

*[esanchez@us.es](mailto:esanchez%40us.es?subject=)* [0000-0001-7446-4236](https://orcid.org/0000-0001-7446-4236) Belén García-Martínez *[mbelen@us.es](mailto:mbelen%40us.es?subject=)* [0000-0002-4589-9385](https://orcid.org/0000-0002-4589-9385) Mónica Aguilar-Alba *[malba@us.es](mailto:malba%40us.es?subject=)* [0000-0003-3386-3710](https://orcid.org/0000-0003-3386-3710)

*Departamento de Geografía Física y Análisis Geográfico Regional, Universidad de Sevilla. Calle María de Padilla, s/n. 41004 Sevilla (España).*

# Fátima Gaibor

*[fatimagaibor@gmail.com](mailto:fatimagaibor%40gmail.com?subject=)* [0000-0003-0307-5377](https://orcid.org/0000-0003-0307-5377)  *Instituto Superior Tecnológico CRECERMAS (ISTEC), Vía Quito km 12 ½ margen derecho segunda línea, Santa Cecilia, Sucumbíos (Ecuador).*

# Alexandra Albán

*[alexandraalban@istec.edu.ec](mailto:alexandraalban%40istec.edu.ec?subject=)* [0009-0006-6433-0377](https://orcid.org/0009-0006-6433-0377) *Instituto Superior Tecnológico CRECERMAS (ISTEC). Vía Quito km 12 ½ margen derecho, segunda línea. Santa Cecilia, Sucumbíos (Ecuador).*

# Enrique Vélez-García

*[enriquevg1999@gmail.com](mailto:enriquevg1999%40gmail.com?subject=)* [0009-0009-2730-5393](https://orcid.org/0009-0009-2730-5393) *Departamento de Geografía Física y Análisis Geográfico Regional, Universidad de Sevilla. Calle María de Padilla, s/n. 41004 Sevilla (España).*

# Enrique Fuertes-Grábalos

*[enriqfuertes@gmail.com](mailto:enriqfuertes%40gmail.com?subject=)* [0000-0002-7641-2664](https://orcid.org/0000-0002-7641-2664) *Instituto Superior Tecnológico CRECERMAS (ISTEC). Vía Quito km 12 ½ margen derecho, segunda línea. Santa Cecilia, Sucumbíos (Ecuador).*

#### INFO ARTÍCULO RESUMEN

Recibido: 13-12-2022 Revisado: 11-05-2023 Aceptado: 13-05-2023

#### PALABRAS CLAVE

Geografía Tecnologías de la Información Geográfica Contaminación de suelos Cooperación al Desarrollo Transferencia del conocimiento Amazonía ecuatoriana

Se presentan los primeros resultados de un proyecto de Cooperación al Desarrollo en la provincia de Sucumbíos (Ecuador). La fuerte degradación ambiental de la zona está asociada principalmente a la extracción de petróleo y la presencia de cadmio y plomo en el cacao y café dificulta su comercialización. Es necesario conocer el estado del suelo como base para futuras medidas de mitigación; para ello, en el presente trabajo se diseña y prueba en campo un protocolo para la recogida de muestras de suelo, hojas y frutos en las parcelas de estudio, se identifican los datos relevantes para el estudio de la contaminación y se imparte formación al personal local encargado de ejecutar el proyecto. Mediante la colaboración del equipo de cooperación se diseña, modela y crea la estructura del Sistema de Información Territorial que, tras pruebas en campo de los protocolos diseñados de muestreo y toma de datos, gestionará toda la información levantada. De esta forma, se dota a la Provincia de una herramienta para la gestión de los datos ambientales y de suelos que se levantarán, su análisis estadístico y la producción cartográfica, y se capacita a los agentes locales para su gestión de forma cada vez más autónoma.

8

# **DOI:** https://dx.doi.org/10.12795/rea.2023.i46.01

**Formato de cita / Citation:** Sánchez-Rodríguez, E., García-Martínez, B., Aguilar-Alba, M., Gaibor, F., Albán, A., Vélez-García, E., & Fuertes-Grábalos, E. (2023). Geographical contribution to International Development Cooperation: soil quality spatial analysis tools to reactivate rural economies in Sucumbíos (Ecuador). *Revista de Estudios Andaluces*, (46), 8-28. https://dx.doi.org/10.12795/rea.2023.i46.01 **Correspondencia autores:** [esanchez@us.es](mailto:esanchez%40us.es?subject=) (Esperanza Sánchez-Rodríguez)

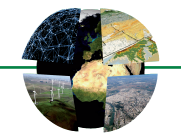

#### KEYWORDS ABSTRACT

Geography Geographic Information Technology Soil contamination Development Cooperation Knowledge transfer Ecuadorian Amazon

This study presents the first results of a Development Cooperation project conducted in Sucumbíos (Ecuador). The strong environmental degradation of the area is mainly associated with the extraction of oil and the presence of cadmium and lead in cocoa and coffee that difficult the international commercialization of these products. It is necessary then to evaluate the state of the soil as a basis for future mitigation measures; for this, in the present work a protocol for the collection of soil, leaf and fruit samples in the study plots is designed and tested in the field. The relevant data for the study of contamination is identified and training is provided to the local professionals in charge of the project and local stakeholders. In the framework of an international cooperation project, a Territorial Information System was created in order to manage all the information collected. For this, the relevant variables of the system were identified and protocols have been generated for field sampling and data collection. A spatial database has been designed and modeled for the purpose of normalization and efficient recording of the project information that could allow future exploitation and use of the Territorial System tools. Likewise, local agents are trained in the use of this tool. In this way, it would be providing the Province with a tool for the future management of environmental and soil data allowing the statistical analysis and cartographic production made by local agents in an increasingly autonomous way.

#### **1. INTRODUCCIÓN**

Si bien la geografía española parece no haber tenido un papel todo lo relevante de lo que cabría esperar en el ámbito de la cooperación al desarrollo (Peña, 1998; Lara et al., 2011), las intervenciones que desde las Tecnologías de la Información Geográfica se llevan a cabo han estado orientadas fundamentalmente a: (i) la realización de cartografías colaborativas (Hirt, 2012; Prieto et al., 2014; García-Araque, 2020) y (ii) eventos de Mapatón, en el que cada año distintas instituciones universitarias se unen de forma voluntaria para cartografiar y poner en el mundo a los más vulnerables, haciendo de la cartografía una herramienta humanitaria (Mapatón MSF, <https://www.msf.es/mapaton-la-cartografia-herramienta-humanitaria>).

Junto a ello, otras experiencias han ido surgiendo en el contexto de países en desarrollo (Puig i Polo et al., 2007; Varela et al., 2011, 2015; Jiménez & Vélez, 2017) que ponen de manifiesto la importancia de los Sistemas de Información Geográfica (SIG) como herramientas extraordinariamente útiles para la gestión y el análisis de la información de carácter espacial, así como para la evaluación de los proyectos de cooperación al desarrollo. A decir verdad, las Tecnologías de la Información Geográfica, apoyadas en los Sistemas de Información Geográfica constituyen una importante herramienta geográfica, tanto en tareas de planificación ambiental y territorial (Bosque & García, 2000) como en tareas de planificación y gestión relacionadas con el desarrollo.

Sin embargo, y a pesar de que existen suficientes argumentos para potenciar el manejo de utilidades SIG en el ámbito de la cooperación al desarrollo, ésta no es una tarea fácil. Por un lado, hay que valorar el nivel de capacitación digital del personal técnico local, y por otro, desarrollar una compleja labor de transferencia de herramientas geográficas necesaria para poder llevar a cabo un correcto uso y gestión de la información espacial y del manejo de datos espaciales, sin crear o aumentar la dependencia tecnológica de la población beneficiaria (Varela et al., 2011). Para cumplir con estos requisitos, la única alternativa real es el uso de software de SIG publicado bajo licencias libres (Varela et al., 2011; 2015), en los que el uso conjunto de SIG, geodatos libres y estándares abiertos puede ser una solución óptima que puede contribuir positivamente al avance de estos procesos (Olaya, 2009).

El contexto en el que se desarrolla esta acción de cooperación internacional es la provincia de Sucumbíos (Ecuador). Esta provincia ecuatoriana ha experimentado desde 1960 un proceso de colonización de tierras, consideradas inicialmente marginales para el mercado interno ecuatoriano (Reboratti, 1990; Guerrero, 2017). Este proceso de colonización ha estado asociado a pequeños agricultores (Marquette, 1998); y vinculado al descubrimiento y explotación de reservas de petróleo, en territorios cercanos a la frontera con

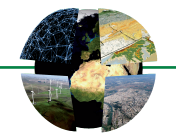

Colombia y Perú, impulsado por el Estado mediante amplias concesiones de tierras a empresas trasnacionales (Pichón,1997; Barbieri & Carr, 2005).

La agricultura comercial en la Amazonía ecuatoriana tiene su origen en la tercera Ley de Reforma y Colonización Agraria de 1979 (Gondard & Mazurek, 2001); acelerándose la expansión y producción agrícola a partir del año 2000 a raíz del Programa Emergente de Reactivación Agropecuaria (Kovacic & Salazar, 2017). A ello, se unió el proyecto de Reactivación de la Producción de Café (para ejecutarse entre los años 2011 y 2020) y el proyecto de Reactivación del Cacao Nacional Fino de Aroma (entre 2012 y 2021)1. Pese a ello, estudios recientes (Kovacic & Salazar, 2017) indican que los pequeños agricultores se encuentran en la actualidad en una situación de subsistencia, en la que la intensificación de la agricultura no conduce a una mejora de los ingresos, exacerba las desigualdades sociales, afecta negativamente al ecosistema y tiene beneficios insignificantes para la economía nacional.

Por otro lado, las exportaciones del cacao y del café de Ecuador, primer productor mundial de cacao fino y de aroma2, se ven amenazadas especialmente hacia los mercados europeos. Las trazas de metales pesados como el cadmio (Cd) y el plomo (Pb), en niveles superiores a los permitidos por la normativa europea, alertan de la problemática ambiental no resuelta en la Amazonía ecuatoriana. Si bien la presencia de Cd en suelos agrícolas está relacionada, por lo general, con la contaminación por fertilizantes, entre otras actividades antropogénicas (McLaughlin et al., 1996; Molina et al., 2009; Ubilla et al., 2018), la explotación petrolera en la Amazonía ecuatoriana parece adquirir protagonismo en el origen de estos contaminantes. Así lo confirman estudios realizados en fincas impactadas por actividades petrolera (Mite et al., 2010; Barraza et al., 2017; Barraza et al., 2021) al arrojar altas concentraciones de Cd en suelos superficiales (0-20cm) y en grano de cacao ( $> 0.8$ mg Kg $^{-1}$ ).

En cualquier caso, la fuerte degradación ambiental a la que está sometida la provincia de Sucumbíos hace necesario tener conocimiento del estado nutricional del suelo (macroelementos y materia orgánica) y monitorear la presencia de metales pesados (Cd y Pb) y nitritos-nitratos, no sólo localmente sino a escala regional, e integrando el resto de las variables ambientales y territoriales. Sólo así se podrán definir las medidas de mitigación y contingencia necesarias, y los programas de fertilización provincial.

En este contexto surge el proyecto de cooperación internacional entre el Departamento de Geografía Física y Análisis Geográfico Regional de la Universidad de Sevilla (US) (España) y el Instituto Superior Tecnológico Crecermas (ISTEC) de Lago Agrio (Ecuador), financiado por la Oficina de Cooperación de la Universidad de Sevilla en 2021. Los objetivos fueron los siguientes: (i) diseñar, contrastar y validar los protocolos de recogida de datos en campo (datos de suelos y datos socio-económicos) para asegurar su utilidad y compatibilidad respecto a los objetivos aplicados; (ii) Diseñar la estructura de la base de datos del Sistema de Información Geográfica que facilite la gestión de los datos tomados en campo, su relación con las variables ambientales y de suelos, su análisis estadístico y la producción cartográfica; (iii) capacitar a los agentes locales mediante talleres orientados al uso y gestión de la información espacial, el manejo de datos espaciales y la generación de cartografía.

Con ello, en el contexto de la Cooperación al Desarrollo<sup>3</sup> y de los Objetivos de Desarrollo Sostenible (ODS,12)4, se está llevando a cabo una labor de transferencia integral de conocimiento de herramientas geográficas que permite el almacenamiento de datos georreferenciados para el análisis, evaluación y toma de decisiones sobre el grado de contaminación y el programa de fertilización de suelos, respectivamente, en la Amazonía ecuatoriana.

10

<sup>1.</sup> Organización Internacional del cacao [\(www.icco.org](http://www.icco.org))

<sup>2.</sup> Banco Central de Ecuador

<sup>3.</sup> Proyecto de Cooperación al Desarrollo "Sistema de Información Territorial para el análisis espacial de la calidad de los suelos y reactivación de las economías rurales en la provincia de Sucumbíos (Ecuador)" financiado por la Universidad de Sevilla, convocatoria 2020-2021.

<sup>4.</sup> Reconocimiento ODS Local Andalucía por Fondo Andaluz de Municipios para la Solidaridad Internacional (FAMSI), 2021.

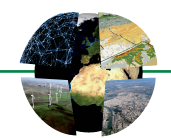

#### **2. ÁREA DE ESTUDIO: RIESGO AMBIENTAL EN LA AMAZONÍA ECUATORIANA**

La provincia de Sucumbíos se sitúa en el nororiente de Ecuador, compartiendo fronteras con Colombia y Perú al norte y este respectivamente, e integrando la Amazonía ecuatoriana (figura 1). Se trata de una región de clima tropical húmedo con precipitaciones abundantes a lo largo de todo el año (superior a 3.000 mm), sin estación seca; una temperatura media cálida (25°C) y escasa oscilación térmica. Desde un punto de vista hidrográfico el principal sistema hídrico está compuesto por el río Aguarico, afluente del rio Napo que drena la provincia de noroeste a sureste. Constituye una región amazónica de *rainforest* con ecosistemas de selva diversificada por ecotopos, formando parte de una de las áreas con mayor diversidad del mundo (Myers et al., 2000). En base a ello, la provincia cuenta con una variedad de reservas tales como: reserva de producción faunística Cuyabeno, reserva biológica Limoncocha, reserva ecológica Cofán-Bermejo y la reserva ecológica Cayambe Coca (Sistema Nacional de Áreas Protegidas). Asimismo, esta región alberga hasta seis nacionalidades indígenas distintas, tres de las cuales (*Kichwa*, *Shuar* y *Awa*) migraron de otras zonas amazónicas hasta la provincia. Entre las autóctonas encontramos a los pueblos *Ai Cofán* (el de mayor peso en la provincia), *Secoya* y *Siona*.

Sin embargo, a pesar de su alta diversidad biológica y cultural, la provincia de Sucumbíos participa de la alarmante degradación ambiental que afecta a toda la Amazonía ecuatoriana, vinculada a una acelerada deforestación de los bosques primarios y en especial a la extracción de petróleo (Lessman et al., 2016).

La mayor explotación petrolera y la que más problemas ambientales ha generado en la Amazonía ecuatoriana la ejecutó *Texaco Petroleum Co*. entre 1964 y 1990. Sin embargo, la degradación debido a esta actividad no sólo continúa, sino que se ha ido intensificando desde entonces, ahora bajo la titularidad de Petroecuador, hasta configurar, en la actualidad, un entramado de gaseoductos y oleoductos que conectan los diferentes campos petrolíferos de la provincia hasta Nueva Loja (figura 2). Desde allí arranca el Sistema de Oleoducto Transecuatoriano (SOTE) que atraviesa la provincia de Este a Oeste con un trazado paralelo en muchos sectores a los ríos Aguarico y Coca.

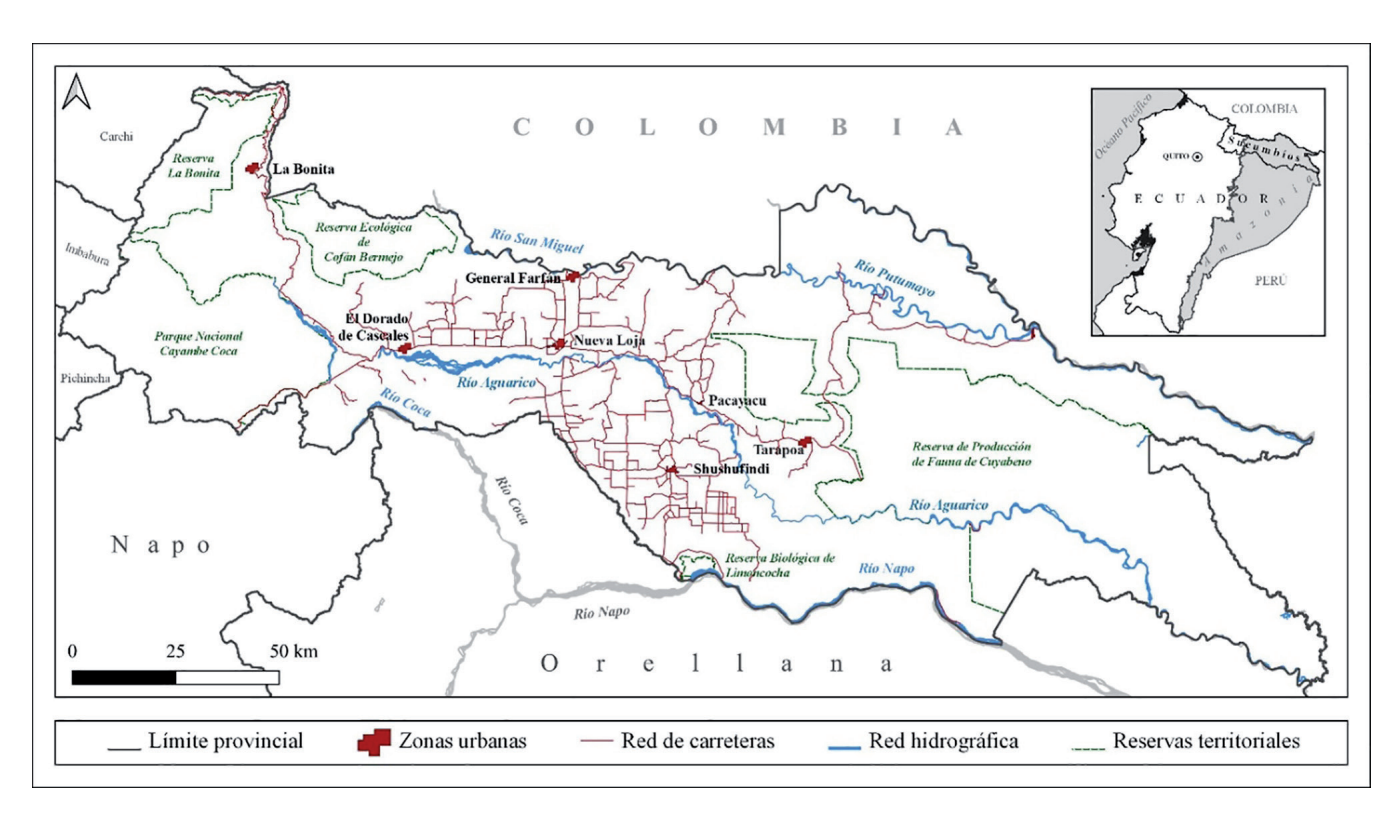

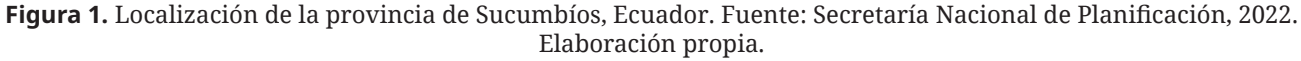

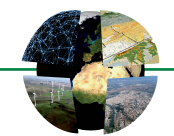

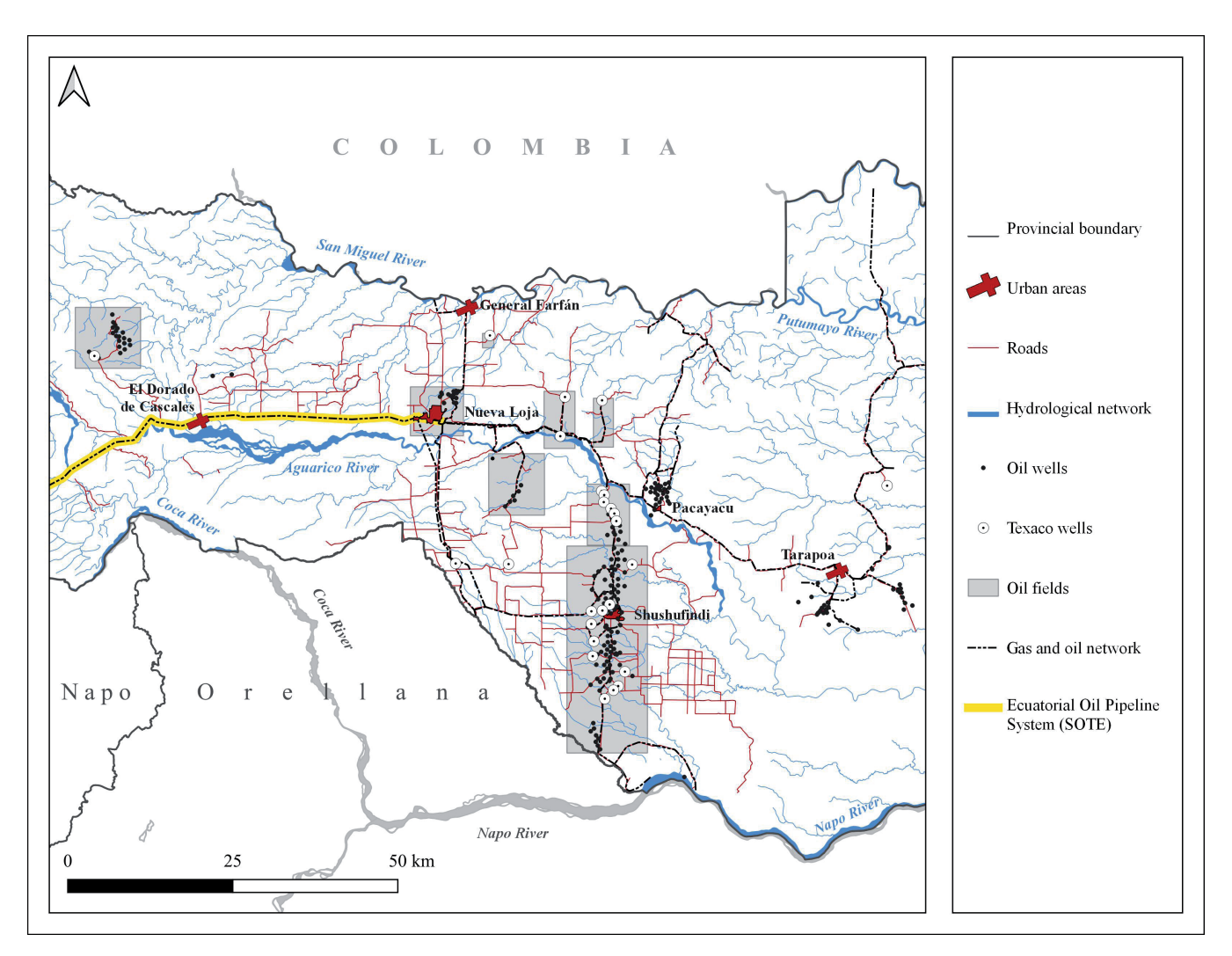

**Figura 2.** Infraestructuras de red en la industria petrolera de la provincia de Sucumbíos (Amazonía ecuatoriana). Fuente: Secretaría Nacional de Planificación, 2022. Elaboración propia.

De esta manera, la penetración en la selva de Sucumbíos, iniciada en Lago Agrio a partir de las vías fluviales, se afianza mediante la apertura de caminos que constituyen un damero de rutas-caminos de trazado rectilíneo (García-Martínez et al., 2018), vinculado a las prospecciones petroleras (figura 2). Se consolida así la fragmentación de la selva y la pérdida de biodiversidad, con una disminución del bosque amazónico principal de aproximadamente el 44% (Welford & Yarbrough, 2015).

Por otro lado, el uso de tecnología obsoleta por parte de Texaco y la aplicación de controles ambientales deficientes (Kimerling, 1994), supuso el vertido directo a la selva de miles de barriles de petróleo crudo, así como de agua de formación y lodos de perforación a más de 900 piscinas sin recubrimientos ni especificaciones técnicas, desde las que estos vertidos se descargaban directamente a ríos y esteros (UDAPT, 2003). Más de treinta años después, gran parte de estos residuos siguen sin ser retirados de la selva amazónica. Ninguna intervención de remediación posterior al informe pericial realizado por la Unión de Afectados y Afectadas por las Operaciones Petroleras de Texaco (UDAPT) en 2003 aporta nuevos datos. Así, por ejemplo, en el campo petrolero de Nueva Loja Central (figura 2), con un total de 9 piscinas, las concentraciones de hidrocarburos totales (TPH) oscilan entre 8.000 y 300.000 mgkg<sup>-1</sup> en suelos agrícolas, alcanzando valores de 60 mg/l en agua. En las piscinas integradas en el Programa de Restauración Ambiental (RAP), ejecutado por Texaco tras la presión ejercida por grupos de indígenas y colonos en la década de los noventa, el crudo emerge a menos de un metro de profundidad (figura 3).

En realidad, las únicas medidas que se desarrollaron en el RAP fueron actuaciones locales orientadas a la estabilización de los residuos de hidrocarburos depositados en las piscinas de vertidos. Las medidas

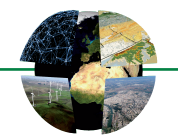

consistieron, en primer lugar, en estabilizar las piscinas con ecosoil (bio-fertilizante) y, en segundo lugar, nivelar y resembrarlas fundamentalmente con árboles frutales (UDAPT, 2003). Se advierte que en ningún momento se levantó el residuo de hidrocarburo, el cual permanece infrayacente a la cobertera de ecosoil (UDAPT, 2003; García-Martínez, 2018) (figura 3). La ausencia de un verdadero plan de "remediación" ambiental avivó en estos años el conflicto territorial aún hoy sin cerrar.

El resultado es un doble sistema de contaminación (García-Martínez et al., 2018), con gran perjuicio en la salud pública (San Sebastián et al., 2001; Becerra et al., 2013). El primero consiste en una elevada presencia de focos dispersos de contaminación, junto a fluidos y residuos de crudo procedentes de las piscinas. En segundo lugar, se produce contaminación difusa, consecuencia de la extensa degradación ambiental de suelos, acuíferos y esteros (Bravo, 2007). En esta dirección, al menos, parece apuntar la presencia de trazas de cadmio y plomo en los cultivos de cacao y café de la provincia de Sucumbíos. A ello se suman los continuos derrames accidentales ocurridos en las últimas décadas, vinculados a roturas locales en los oleoductos.

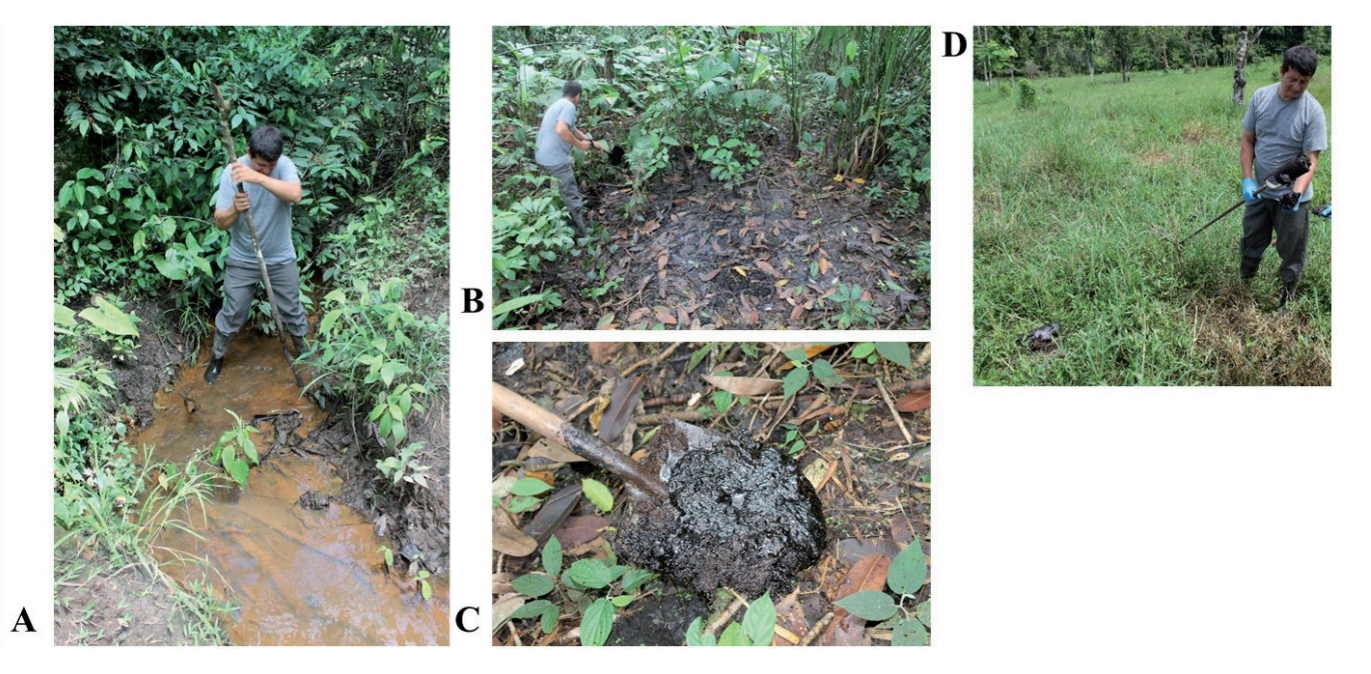

**Figura 3.** Contaminación por residuos de crudo en piscinas y esteros (Lago Agrio, Sucumbíos). A. Estero contaminado; B. Piscina sin restaurar; C. Detalle de la contaminación de suelos por hidrocarburos en Nueva Loja; D. Toma de muestras en piscina "remediada" por Texaco en Nueva Loja. Fuente: Campaña realizada en 2016. Autores.

# **3. METODOLOGÍA**

La intervención de Cooperación en la Amazonía ecuatoriana, que ayudará a diagnosticar el grado de contaminación de los suelos y a reactivar las economías rurales en la provincia de Sucumbíos, se articula en un proceso de cinco fases sucesivas (figura 4); encadenadas de tal forma que cada una de ellas aporta las bases conceptuales y/o metodológicas de las siguientes. Cada fase se compone de diversas actividades que se desarrollan en su mayoría de forma simultánea, generándose mecanismos de ajuste y revisión constante en el proceso.

#### **3.1. Fase I. Diagnóstico de necesidades de los agentes locales y levantamiento de información básica**

En esta primera fase, se organizan reuniones de trabajo con los diferentes profesionales y técnicos participantes del ISTEC, técnicos del Gobierno Provincial de Sucumbíos y de otras organizaciones locales como la UDAPT, para reconocer la realidad amazónica, definir las tareas a abordar y las expectativas de resultados futuros. Asimismo, se discuten las etapas de ejecución del proyecto que permitan alcanzar los objetivos. Esto conlleva, a su vez, la

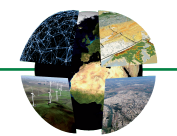

identificación de los agentes locales implicados tanto a nivel de la administración local como de la comunidades y organizaciones involucradas en el proceso de abastecimiento y comercialización del cacao y café. Por último, se llevan a cabo también visitas y entrevistas a organizaciones implicadas en los problemas ambientales y sociales de la zona, como la mencionada UDAPT o la Asociación de Mujeres de Sucumbíos.

Finalmente, se organizan dos talleres participativos con los agentes locales para consensuar el tipo de información que es necesario obtener en campo, y definir el procedimiento a seguir en la recogida de los datos de forma sistemática en un total de 1.500 parcelas.

Todo este proceso de entrevistas permite desarrollar un diagnóstico sobre las necesidades, que orienta una recogida de datos lo más completa y sistemática posible y permite, por un lado, ser integrada en una base de datos espacial y, por otro, no sólo alcanzar los objetivos del proyecto, sino crear un sistema de gestión útil para la comunidad en un futuro. De esta forma se exploran las posibles variables que deberían ser integradas en el Sistema de Información Territorial, bien por levantarse específicamente para el proyecto o por considerar que pueden influir de alguna forma en la distribución espacial de los metales pesados contaminantes de los suelos o en su fertilidad. Por tanto, se revisan y sistematizan las distintas fuentes de información espacial oficiales (Instituto Geográfico Militar, el Instituto Nacional de Estadística y Censos, el Ministerio de Agricultura y Ganadería, el Sistema Nacional de Información de Ecuador, etc.), a las que se accede desde diversos portales, y en muchos casos, a través de servicios interoperables que permite la Infraestructura de Datos Espaciales de Ecuador (<https://www.geoportaligm.gob.ec>).

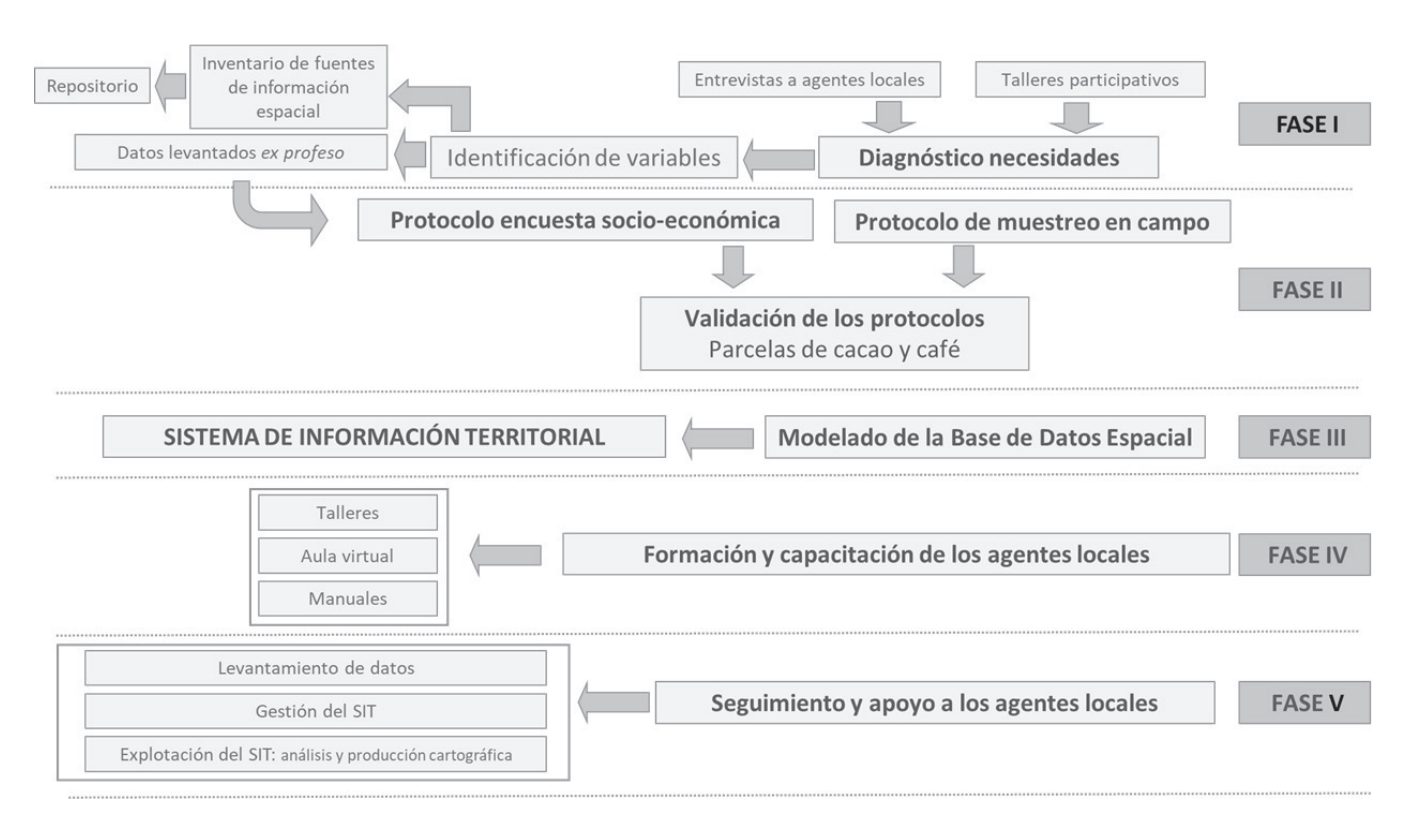

14

**Figura 4.** *Flowchart* de la metodología del proyecto de cooperación. Fuente: elaboración propia.

# **3.2. Fase II. Elaboración y diseño de protocolos**

Esta fase supone una labor de diseño de los protocolos, tanto para la recogida de muestras de suelo, hojas y frutos, como para la obtención de información socio-económica de la unidad familiar propietaria de cada parcela. Asimismo, el diseño de los protocolos lleva asociado una intensa labor de campo donde se verifica y/o valida no sólo la concreción de las variables objeto de estudio sino el procedimiento de toma de muestras.

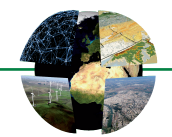

#### **3.3. Fase III. Diseño de la estructura y modelado de la Base de Datos**

Esta fase viene definida por el modelado de la base de datos sobre la que se construirá el Sistema de Información Territorial, que apoyará la toma de decisiones estratégicas sobre medidas de mitigación de la contaminación y programas de fertilización a nivel provincial.

Su diseño se articula, inicialmente, a partir de las fuentes de información disponibles, revisándose su estructura una vez son identificadas las variables en la fase 1 y 2, y ha sido verificada en campo la viabilidad del levantamiento de los datos en la fase 2. Con ello, se diseña el modelo conceptual de la base de datos y se realizan las iteraciones de normalización oportunas hasta conseguir un modelo que corresponda a las necesidades de información establecidas para la consecución de los objetivos del proyecto.

El Sistema de Información Territorial se construye sobre una base de datos espacial PostgreSQL ([PostgreSQL.org](http://PostgreSQL.org), 2022) con PostGIS (PostGIS Developers, 2022). Las consultas, representaciones cartográficas y el análisis espacial se diseñan para ser realizados a través del cliente QGIS ([QGIS.org](http://QGIS.org), 2022). Adicionalmente, para la gestión y consulta de los datos exclusivamente alfanuméricos se utiliza también el cliente pgAdmin 4 (al que se accede bajo la misma licencia de PostgreSQL). Asimismo, incluye el diseño de vistas que recogen las consultas que pueden preverse en este momento para la explotación del Sistema de Información una vez se encuentre operativo.

#### **3.4. Fase IV. Capacitación para la explotación del Sistema de Información Territorial**

Dado que el Sistema de Información Territorial será gestionado por los agentes locales (Gobierno Provincial de Sucumbíos e Instituto Superior Tecnológico Crecermas) de la provincia de Sucumbíos, se hace necesaria su capacitación. Para ello, durante la estancia sobre el terreno se llevaron a cabo dos talleres de formación y la creación de un aula virtual (*Classroom*) en la que se aloja todo el material formativo relacionado con el uso de la base de datos espacial y el manejo del cliente QGis y producción cartográfica, esenciales para la correcta gestión y explotación del Sistema de Información Territorial.

#### **3.5. Fase V. Mecanismos de seguimiento**

Esta última fase, pese a que excede el objetivo de este trabajo, consiste en el asesoramiento sobre el proceso de muestreo y la recogida de datos que actualmente se está llevando a cabo; y la integración de toda la información en la base de datos espacial. Asimismo, el asesoramiento irá orientado también al análisis estadístico, geoestadístico y cartográfico de los primeros resultados que se vayan obteniendo fruto de la explotación de los datos. Sobre estos análisis se habrá de fundamentar la toma de decisiones futuras en relación con las medidas de mitigación para paliar la contaminación por hidrocarburos, y con los programas de fertilización a implementar en las parcelas de cacao y café degradadas.

De esta manera, el diseño del Sistema de Información Territorial garantiza la correcta sistematización, almacenamiento y gestión de los datos. Ello, unido al proceso de formación y transferencia del conocimiento en tecnologías de la información geográfica a los agentes locales, dota a la zona de una herramienta de análisis espacial imprescindible para la toma de decisiones sobre problemas territoriales y/o ambientales, y para una intervención técnica de calidad.

#### **4. RESULTADOS**

#### **4.1. Diagnóstico de necesidades de los agentes locales y levantamiento de información básica**

El diagnóstico obtenido en esta primera etapa ha permitido identificar la información relevante, según los agentes y profesionales del proyecto, que permitirá en el futuro la evaluación del estado de contaminación

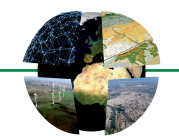

de los suelos, la identificación de los factores que la condicionan y la selección de las medidas de remediación a implementar.

Estos datos se clasifican en tres grandes grupos (tabla 1):

- 1. Los datos que serán levantados *ex profeso*, partiendo de un proceso de muestreo correctamente diseñado (ver 4.2) y adaptado a las condiciones geográficas de la zona, que incluyen tanto los resultados de los análisis de suelos, hojas y frutos como las respuestas dadas por los propietarios de las parcelas a la encuesta de datos socioeconómicos;
- 2. Los datos de variables ambientales y territoriales procedentes de fuentes externas que se utilizarán para realizar análisis geoestadísticos en la búsqueda de los factores que puedan explicar la contaminación de los suelos. Estos datos se han integrado, como resultado del proyecto, en un repositorio de información espacial denominado DERSU (Datos Espaciales de Referencia de Sucumbíos) que se aloja en un aula virtual. Éste se estructura en ocho carpetas temáticas, en las que se encuentran distintos archivos vectoriales en formato *shapefile* (.shp) que constituyen capas de información básica territorial sobre Ecuador. Asimismo, se incluye (sólo para el caso del relieve) un archivo de texto (.txt) titulado "Servicios WMS\_DMT", que contiene el enlace a un servicio interoperable WMS con el Modelo Digital de Elevaciones de Ecuador. En el proceso de implementación de la base de datos, todas estas variables se traducirán en tablas del modelo, de manera que el acceso a todos los datos se realice de forma homogénea a través de la base de datos PostGIS en el seno del Sistema de Información Territorial.
- 3. Los datos de variables ambientales específicas para las que no existen fuentes disponibles o no están actualizadas, que tendrán que ser generados mediante la fotointerpretación de ortofotografías, el análisis de imágenes de satélite o la incorporación de productos generados a partir de ellas (como Land Cover Type o porcentaje de cubierta vegetal procedente de imágenes MODIS (NASA EarthData – LAADS DAAC, 2022a, 2022b), por ejemplo).

#### **4.2. Elaboración y diseño de protocolos**

Una vez identificados los datos requeridos, se diseñaron los protocolos para el levantamiento de aquellos que deben ser recogidos *ex profeso* en campo, que incluyen una entrevista extensa con el propietario o propietaria y la recogida de muestras de suelo, hojas y frutos en cada una de las parcelas seleccionadas, que posteriormente serán analizadas en laboratorio para la cuantificación de los parámetros pertinentes. En ambos casos ha sido necesario diseñar mecanismos que garanticen la representatividad de los datos y que estén adaptados a las características geográficas y a las tipologías generales de las parcelas.

Para asegurar la utilidad y aplicabilidad de los protocolos, así como disponer de una muestra de datos sobre los que basar el diseño de la estructura de la base de datos, se procedió a la prueba y verificación de los protocolos en parcelas de cacao y café de Nueva Loja. Ello permitió ajustarlos a las circunstancias reales de aplicación (tabla 1).

**Tabla 1.** Tipología de datos para el análisis de la calidad de los suelos en la provincia de Sucumbíos. Los 85 subtemas correspondientes a la encuesta socioeconómica no quedan incorporados a la tabla por cuestiones de formato (señalados en la tabla con \*).

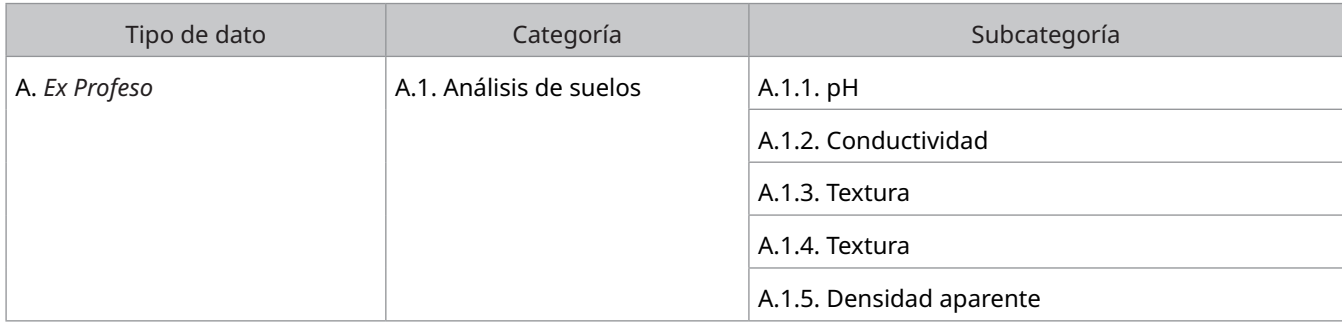

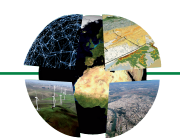

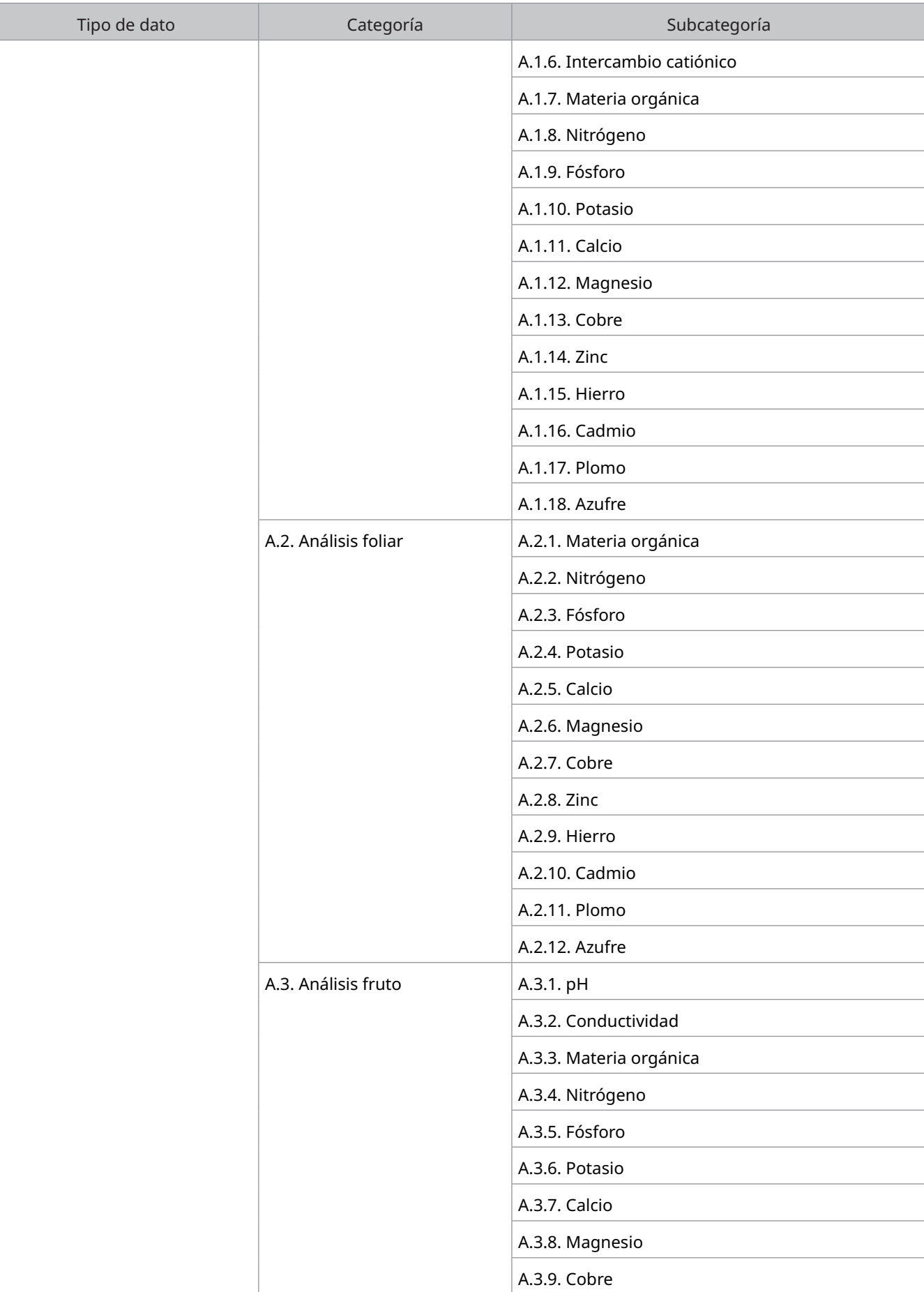

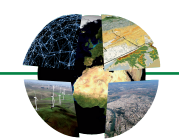

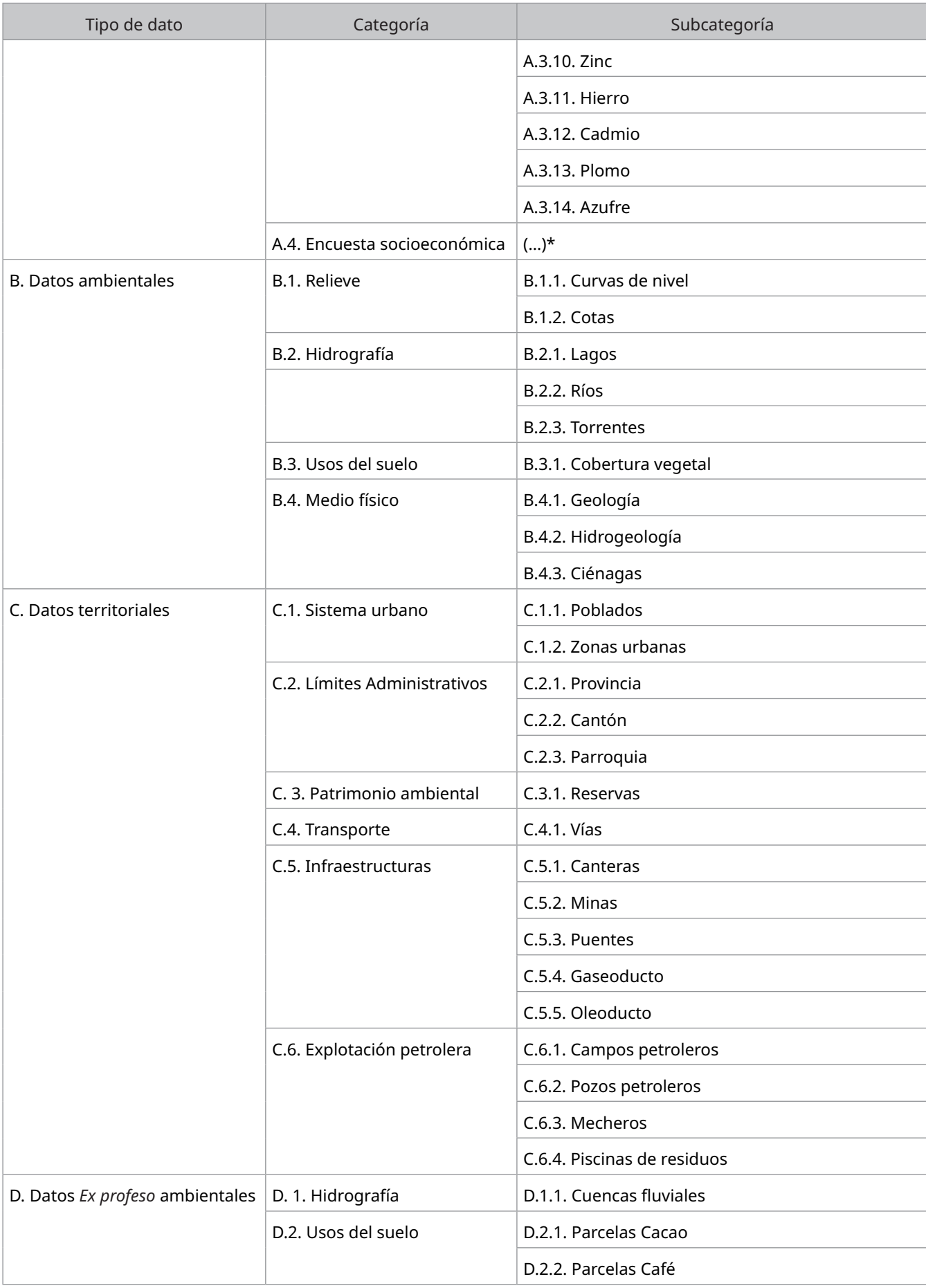

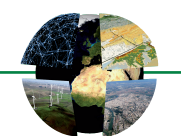

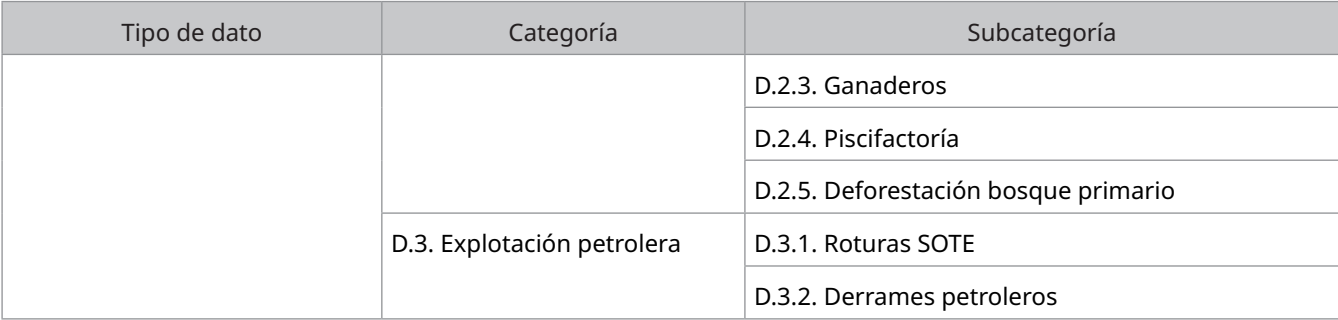

Fuente: elaboración propia.

#### *4.2.1. Protocolo para la toma de muestras*

El protocolo para la toma de muestras de suelos, hojas y fruto de cacao y café se diseña a partir de la guía realizada por Argüello y Chávez (2021). Las modificaciones integradas se derivan de las características específicas del área de estudio y de la amplia experiencia en campo de los agentes locales.

El trabajo de campo consiste en la realización de un muestreo aleatorio en transeptos en forma de "x" por considerarse un sistema flexible para ser adaptado a las condiciones específicas de cada parcela. De cada una de ellas se tomará una única muestra compuesta de cada uno de los tres elementos a analizar: suelo, hojas y fruto. Dichas muestras quedarán integradas por un número determinado de submuestras que representen la totalidad de la superficie de la parcela y su variabilidad. Las submuestras se recogen de la variedad de cacao y café predominante y su número estará en función del tamaño de la finca y de la topografía de la parcela (importante de cara a la determinación del sentido de la migración de los flujos superficiales y subsuperficiales predominantes, entre otros aspectos).

Se empieza seleccionando una serie de árboles que serán la referencia para la recogida de las muestras de suelo, hojas y fruto. De cada árbol seleccionado se tomarán 3 submuestras de suelo (figura 5) adquiridas a una profundidad de 15 cm y a una distancia de 70 cm desde la base del árbol, formando un triángulo equilátero en el que el tronco del árbol se sitúe en el centro. De todas las submuestras de la parcela, previamente homogeneizadas, se seleccionará entre 500 y 1000 gr de material que constituirá la muestra de suelo de la parcela y que se analizará en el laboratorio. Cada muestra de suelo estará identificada por la clave de la parcela (iniciales del Cantón, parcela de cacao (CC) o café (CF) y número de la parcela, en el orden que se vaya muestreando) y llevará asociada su georreferencia (coordenada UTM tomada en el centro de la parcela), entre otros datos.

En cuanto a las hojas, se colectarán un total de 5 de cada árbol seleccionado, desde el extremo de una rama funcional (con frutos), incluyendo el peciolo, y que no presenten daños de plagas ni enfermedades. Se recomienda no colectar hojas demasiado jóvenes porque no reflejarían la condición nutricional del árbol muestreado. Todas las hojas recolectadas en cada parcela formarán la muestra compuesta que la representará.

En cuanto al fruto, en el caso del cacao se colectará una mazorca de cada árbol seleccionado que no presente signos de enfermedad o daño. En el caso del café, se tomará un racimo de 15-20 granos por árbol seleccionado; todos los frutos recolectados en cada parcela formarán la muestra compuesta. Tanto la muestra de hojas como de frutos llevarán asociada la clave de la parcela.

Las muestras recogidas mediante este protocolo se analizarán posteriormente en el laboratorio del ISTEC (Santa Cecilia, provincia de Sucumbíos) para determinar los parámetros generales e inorgánicos de los suelos, hojas y frutos (tabla 1). Estos datos quedan asignados al centroide de la parcela de la que proceden para su posterior análisis espacial.

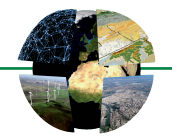

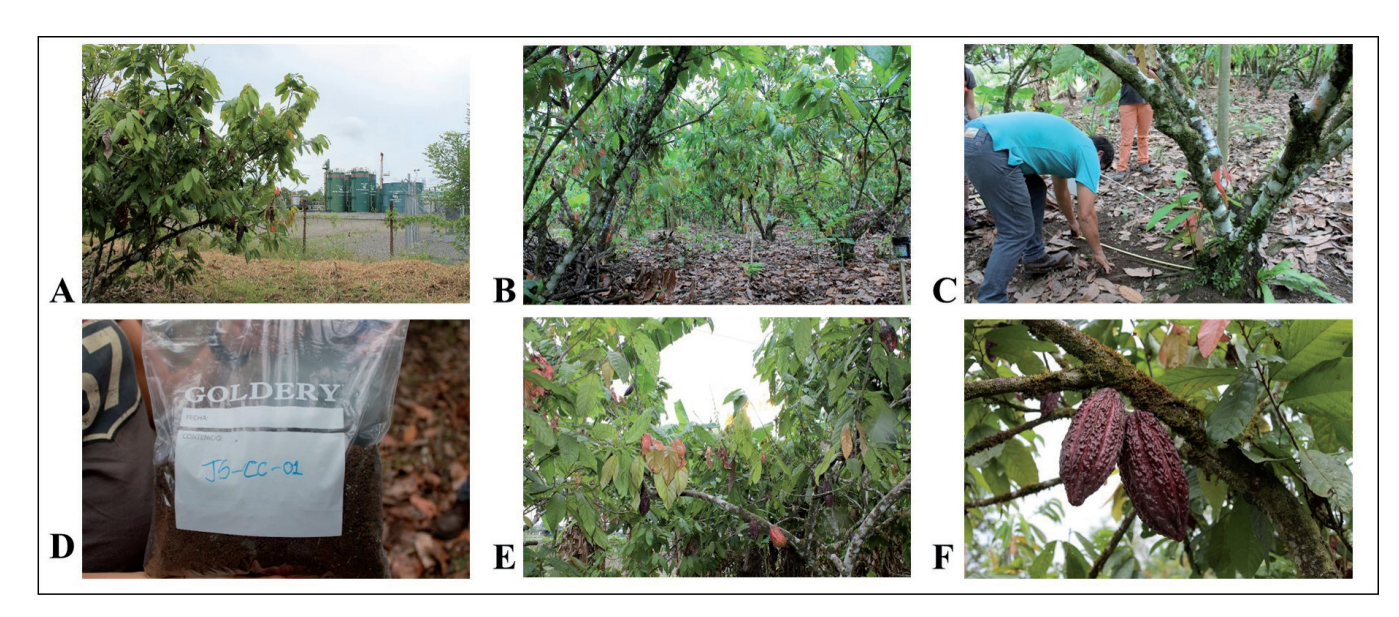

**Figura 5.** Protocolo de recogida de muestras de suelo, hojas y fruto en campo. A. Parcela de cacao próxima a un pozo petrolero; B. Examen de la parcela para seleccionar los árboles que serán muestreados; C. Submuestra de suelo tomada a una distancia de 70 cm desde la base del árbol; D. Muestra compuesta de suelo de la parcela objeto de estudio; E. Recolección de hojas de ramas funcionales; F. Recolección de frutos sin daños ni enfermedades. Fuente: Campaña de validación de los protocolos. Autores.

#### *4.2.2. Encuesta socioeconómica a los propietarios*

El examen de la parcela y la entrevista con el propietario tienen como objetivo adquirir toda la información general básica de la parcela visitada (tamaño, pendiente, manejo, presencia de maleza, etc.) que permita planificar el muestreo según el número de árboles y el tamaño de la parcela; así como las características socioeconómicas de la unidad familiar sobre la que recae el manejo de la parcela.

Para recoger estos datos se ha elaborado una extensa encuesta socioeconómica específica que se realizará a los propietarios de todas las parcelas seleccionadas. La encuesta, que integra 85 ítems, recogerá datos básicos de la unidad familiar (composición familiar, régimen de tenencia y servicios disponibles en la vivienda) y de su explotación agropecuaria (cultivos principales y secundarios, prácticas agrícolas y ganaderas, aprovechamiento forestal, comercialización de la producción, ingresos procedentes de estas actividades, etc.); como otros vinculados con la proximidad a una planta petrolera (distancia a instalaciones petroleras, derrames sufridos, medidas de remediación aplicadas, etc.) y al manejo y la calidad de los suelos (análisis de suelos realizados previamente, medidas de mejora de la calidad del suelo, etc.).

Para asegurar la coherencia y representatividad de los datos obtenidos mediante esta encuesta se establece un protocolo a seguir por todos los encuestadores. En él se especifica que la encuesta debe ser contestada por el propietario de la parcela o bien por el responsable de su gestión, con quien se concertará una cita previamente. La encuesta se realizará en la parcela y no en el domicilio del encuestado pues se considera que realizarla *in situ* ayuda a obtener respuestas más completas, y será simultánea al proceso de recogida de las muestras de suelo, hojas y frutos. Para cada pregunta, se escuchará primero la respuesta espontánea del entrevistado y posteriormente se le ofrecerán las posibles respuestas normalizadas, para elegir la más adecuada. Para terminar la encuesta, se anotará cualquier observación o comentario adicional que el entrevistado quiera hacer expresamente.

#### **4.3. Diseño y modelado de la base de datos**

Tras el Sistema de Información Territorial se encuentra una base de datos PostgreSQL (PostgreSQL, 2022) con PostGIS (PostGIS Developers, 2022). El proceso de modelado de esta base de datos espacial ha sido

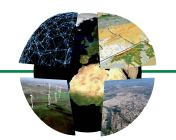

bastante complejo, pues las fuentes de datos son abundantes y las diferentes entidades para las que se almacena información presentan características específicas que requieren, en muchos casos, tratamiento diferenciado. En este proceso debe distinguirse, por un lado, los diferentes tipos de datos levantados específicamente en campo para el proyecto (muestreo de suelos, hojas y frutos y encuesta socioeconómica) y por otro, los datos de las variables ambientales auxiliares, ya sean existentes (descargados de fuentes oficiales) o levantadas a partir de ortofotos o imágenes de satélite.

Los datos de variables ambientales, de uso e infraestructuras ya existentes (y las levantadas específicamente a partir de la interpretación de ortofotos o imágenes) se caracterizan por estar referidos a entidades espaciales con distintos límites (usos del suelo, vías de comunicación, límites administrativos, hidrografía, relieve, etc.), por lo que en el modelo de la base de datos todas ellas se traducen en tablas con referencia espacial. La relación de todas estas tablas con las parcelas objeto de estudio se establece siempre espacialmente, puesto que las parcelas están georreferenciadas a través de su centroide, utilizando las funciones espaciales de PostGIS. Por ello, en el modelo de la base de datos (figura 6) estas tablas no aparecen específicamente conectadas con las demás: la conexión se realiza a través de la topología implícita en los datos espaciales. En cuanto a la forma de incorporar todas estas tablas al Sistema de Información, se importan a la base de datos utilizando la herramienta *PostGIS Bundle for PostgreSQL Shapefile and DBF Loader Exporter* (PostGIS Developers, 2022), puesto que desde los portales oficiales o los servicios interoperables se descargan (o se generan) en el formato *shapefile* de ESRI.

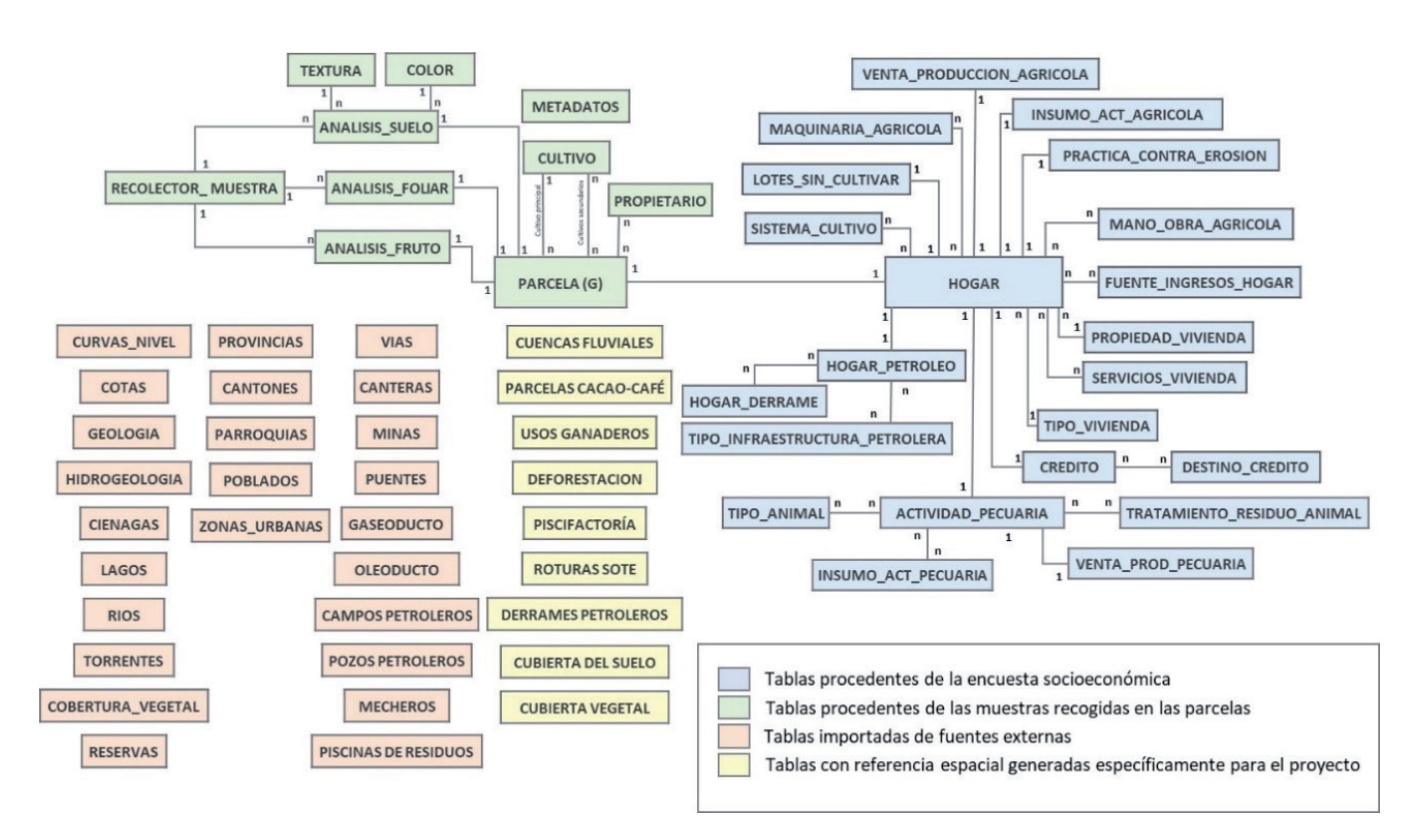

**Figura 6.** Modelo simplificado de la base de datos del Sistema de Información Territorial. Fuente: elaboración propia.

Los datos levantados en campo provienen de las encuestas socioeconómicas realizadas a las familias de los agricultores y de los análisis realizados en laboratorio de las muestras de suelos, hojas y frutos recogidas en las parcelas seleccionadas. En ambos casos, son fundamentalmente datos alfanuméricos que se asignan todos a una única ubicación espacial: el centroide de la parcela (expresado en coordenadas UTM del huso 17N, WGS84). Por ello, las diversas entidades identificadas se traducen en tablas alfanuméricas y sólo hay una tabla con referencia espacial, la que identifica la parcela. La unión de cualquier otra tabla con su ubicación espacial se hace a través del campo codigo\_parcela (clave primaria de la tabla parcela), que actúa

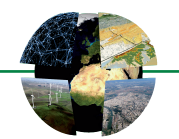

como clave foránea en todas las tablas que requieren relación. En este sentido, el modelado de los datos contenidos en la encuesta socioeconómica ha sido especialmente complejo (Fig. 6), pues es muy completa (85 preguntas, muchas de ellas necesitadas de catálogos para su normalización) y en muchos casos es posible la selección de varias respuestas simultáneamente, lo que genera abundantes relaciones *n* a *n* que requieren la creación de tablas de relación posteriormente.

Una vez modelada y probada (con los datos de muestra) la estructura de la base de datos se implementa en PostgreSQL: los datos externos (y los levantados desde ortofotos o imágenes) se importan, como se ha comentado, desde los *shapefiles* y para los datos específicos del proyecto se crean las tablas y se les copian los datos a partir de los ficheros de texto generados durante el proceso de levantamiento de la información (encuestas y análisis de laboratorio). Como resultado, se obtiene una base de datos compuesta por más de 120 tablas.

El proceso de implementación del Sistema de Información se completa con el diseño de una serie de vistas que recogen las consultas que pueden preverse en este momento para su explotación una vez se encuentre operativo. Por ejemplo, consultas para realizar cartografía de los diferentes parámetros de calidad de suelo, hojas y frutos seleccionando en función del cultivo o el tipo de prácticas agrícolas o los insumos utilizados, la cercanía a explotaciones petroleras o a derrames conocidos, la distancia a carreteras, la pendiente media de la parcela, etc. Igualmente, se diseñan algunas consultas que dan como resultado los ficheros de datos necesarios como entrada para diversos análisis estadísticos que se realizarán en la fase de explotación y que tienen como objetivo la búsqueda de patrones espaciales para las variables de interés (autocorrelación espacial, análisis de puntos calientes y fríos, etc…) o para la identificación de las relaciones espaciales entre las distintas variables (selección de características, *random forest*, redes neuronales, etc.). Algunos de estos análisis pueden realizarse con herramientas implementadas en QGis, aunque los más avanzados requieren el uso de herramientas estadísticas específicas.

#### **4.4. Capacitación para la explotación del Sistema de Información Territorial**

Una vez construida la estructura del Sistema de Información Territorial y su prueba mediante datos de muestra, su gestión (incluyendo la introducción de los datos procedentes de los análisis y de las encuestas), así como su explotación y análisis corresponde a los agentes locales, para lo que requieren formación específica en estas tecnologías. Forma parte también de los objetivos de este proyecto capacitar a los agentes locales en el uso de las herramientas de gestión y análisis de la información espacial. Para ello, se impartieron una serie de talleres y se generaron pequeños manuales para tareas específicas.

El perfil de los participantes en estos talleres corresponde a técnicos de la administración provincial que conocen muy bien el medio y la temática del proyecto, y tienen buenas competencias en ofimática, pero que no tienen formación alguna en las tecnologías de la información espacial aquí utilizadas. Por ello, ha sido necesario partir de un nivel muy básico, empezando por describir la naturaleza específica de los datos espaciales y explicando los conceptos elementales sobre los sistemas de referencia espacial cuyo manejo correcto es también primordial en el proceso de recogida de las muestras, pues algunos de estos técnicos participarán en el levantamiento de los datos tomando las coordenadas de las diferentes parcelas con GPS.

La formación, como no podía ser de otro modo, ha sido muy práctica y aplicada a las necesidades específicas del objetivo de estudio, pues va dirigida a capacitarlos para la gestión directa de este Sistema de Información.

En concreto, los talleres impartidos fueron tres:

- 1. Formación básica sobre los datos espaciales, sus características y requerimientos, con especial énfasis en el manejo de los sistemas de referencia espacial.
- 2. Taller de gestión de bases de datos espaciales PostgreSQL con PostGIS. Este taller tuvo como objetivo presentar, a los agentes locales, los conceptos básicos sobre bases de datos espaciales; así como capacitarlos en el manejo básico de la base de datos que sostiene todo el sistema de información territorial, trabajando con ejemplos de la base de datos del proyecto.

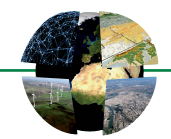

3. Taller básico de QGIS, herramienta básica de análisis y presentación de los resultados del proyecto. En este taller se trabajó el procedimiento para conectar el cliente QGIS con la base de datos del proyecto, para visualizar los resultados de las consultas a través de vistas y para generar la cartografía correspondiente.

Asimismo, con el objetivo de asistir a los agentes locales en las tareas específicas de gestión, actualización y explotación de la base de datos y en general del sistema territorial, se redactaron varios manuales para tareas concretas que se encuentran colgados en el aula virtual creada (*Google Classroom*): manual para la introducción de datos en la base de datos, y para la definición de consultas a la base de datos.

#### **4.5. Mecanismos de seguimiento**

En un futuro próximo, una vez completado el proceso de toma de datos en las 1500 parcelas comenzará la fase de explotación de la información, de análisis estadístico y producción cartográfica lo que permitirá, a partir de los resultados obtenidos, plantear nuevos desarrollos y retos de investigación. La colaboración en esta última fase supondrá un contacto permanente con los profesionales que se encuentran en el proceso de recogida de datos para poder integrar toda la información en la base de datos espacial. Asimismo, esta etapa de seguimiento supone el apoyo en el inicio de la explotación de la base de datos, de los primeros análisis estadísticos y la producción cartográfica a través del Sistema de Información Territorial.

#### **5. DISCUSIÓN**

La Geografía como disciplina tiene mucho que ofrecer en proyectos de cooperación al desarrollo (Peña, 1998; Lara et al, 2011); en este proyecto concreto, parece claro que su aportación más evidente se relaciona con las técnicas empleadas, de amplia aplicación en nuestra disciplina: muestreo de suelos y diseño e implementación de un sistema de información territorial. Sin embargo, es posible que aún sea más importante para el desarrollo de este tipo de proyectos, la visión integradora (desde la perspectiva espacial y territorial) que aporta nuestra disciplina, superando las visiones parciales o demasiado técnicas que se puedan tener desde la administración responsable de la gestión o desde otras disciplinas menos transversales, como pueden ser las agronómicas.

Existe acuerdo en que, de entre todos los elementos que forman cualquier sistema de información (software, hardware, personal, procedimientos y datos), el más determinante para alcanzar los objetivos propuestos es el adecuado diseño de la base de datos que lo soporta (Connolly et al, 2005; Mendoza & López, 2018). Por ello, es fundamental dedicar el tiempo y la atención necesarios a reflexionar sobre los objetivos y necesidades que se pretende cubrir con el Sistema de información para asegurar su utilidad (Mora, 2014). De ahí la importancia que en el presente trabajo han tenido los talleres participativos, en los que se trabaja con las personas que conocen el entorno y el problema de primera mano; el diseño de una base de datos de calidad siempre requiere el trabajo colaborativo de usuarios y diseñadores (Varas, 2001) y, especialmente en proyectos de cooperación al desarrollo, una cuidadosa consideración de las necesidades específicas del contexto en el que se lleva a cabo (Gilabert & Puig, 2008).

La planificación de la base de datos comienza así por la definición clara de los objetivos del sistema y debe incluir todos los protocolos de adquisición de los datos, formatos y documentación necesaria, así como sus límites (Connolly et al, 2005); solamente así se puede construir un sistema de información realista y ajustado a las necesidades específicas del proyecto. Es por ello por lo que la definición y prueba en campo de los protocolos de levantamiento de los datos (muestreo de suelos y encuesta socioeconómica) ha sido una prioridad en este trabajo.

De las dos estrategias generales para el diseño de bases de datos, en este trabajo se ha utilizado la técnica de arriba abajo, que es la más recomendada para aplicaciones nuevas, como es el caso (Connolly

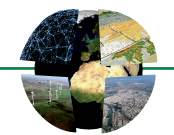

et al, 2005). Así, se parte de la reflexión sobre el problema a tratar y la identificación de las variables que se deben considerar para obtener las respuestas oportunas, y sobre ello se realiza el modelado de la base de datos siguiendo las tres fases básicas (conceptual, lógico y físico) (Sosa & Hernández, 2007).

Dadas las condiciones del proyecto que se aborda en este trabajo, un criterio muy importante para la selección de las herramientas de software ha sido su carácter libre y gratuito (dadas las limitaciones presupuestarias que hacen inviable el trabajo con software propietario) (Gilavert & Puig, 2008). Las principales desventajas del uso de software libre en este contexto pueden ser la falta de soporte (que sí existe cuando se usa software propietario) y la menor disponibilidad de herramientas especializadas para tareas muy concretas. Estos problemas pueden superarse en parte gracias a la existencia de una comunidad de usuarios muy numerosa que colabora de forma activa en la resolución de problemas de otros usuarios a través de foros de discusión (como por ejemplo el de QGis (COMUNIDAD FORO de QGIS En Castellano - [Giseros.](http://Giseros.com) [com,](http://Giseros.com) 2019) y herramientas colaborativas. Por ello se considera que el uso de software libre frente al propietario no implica necesariamente, como podría ocurrir hace años, menor utilidad ni capacidad de análisis (Lemmens, 2008); tampoco mayores dificultades técnicas ni la necesidad de personal informático muy especializado (del que no se dispone en el proyecto presente), como ha sido ampliamente demostrado en todo tipo de aplicaciones ambientales (Vázquez, 2018; Ruiz, 2015; Roselló, 2017; Henrico et al, 2021). Tanto PostgreSQL con PostGis como QGis han demostrado ampliamente ser muy buenas alternativas al software propietario en aplicaciones medioambientales (Crestaz et al, 2011; Santos, 2014), incluso en comparación con el software comercial más utilizado (Khan & Mohiuddin, 2018).

La utilidad de esta herramienta ha quedado puesta de manifiesto en todas las disciplinas geográficas (Conesa García, 1996) y de manera global en la ordenación territorial (Buzai & Baxendale, 2010). Su importancia no estriba sólo en la realización de tareas de inventarios, planificación y gestión, sino también en las ventajas que ofrece por su capacidad de integración con otros modelos de funcionamiento específicos del medio físico.

En relación con la labor de formación a los agentes locales realizada en el marco de este proyecto, es importante ser cuidadosos en su diseño de manera que no se genere dependencia tecnológica, lo que estaría en contradicción con los objetivos generales de la cooperación al desarrollo. El objetivo debe ser en todo momento fomentar la autonomía de los responsables de la gestión y desarrollo del proyecto *in situ*  (Sánchez, 2018). Para ello, aunque el compromiso es seguir dando el apoyo y formación que sea necesario en las diferentes fases del estudio de contaminación de suelos, se pretende que parte de la responsabilidad pueda ser asumida localmente, por parte el ISTEC (que imparte formación sobre sistemas de información geográfica en algunas de sus titulaciones). Así, la dependencia tecnológica del departamento de Geografía Física y AGR de la Universidad de Sevilla se iría reduciendo paulatinamente en la medida en que en la propia provincia haya agentes que puedan asumir estas responsabilidades.

#### **6. CONCLUSIONES**

La pertinencia de la intervención de la Universidad de Sevilla en esta propuesta está en la transferencia de herramientas para la gestión del territorio con las que afrontar uno de los problemas más graves de los que adolece la Amazonía ecuatoriana como es la contaminación de suelos.

Para ello, se diseña un Sistema de Información Territorial que alberga datos de todos aquellos aspectos del problema considerados relevantes, tanto recopilados de diferentes fuentes como levantados expresamente para este trabajo, que se apoya en una base de datos espacial PostgreSQL con PostGIS con la que se interactúa a través del cliente QGIS. El Sistema incluye consultas predefinidas y plantillas de las salidas cartográficas previstas para facilitar el trabajo a los agentes locales, que además han recibido formación básica en su manejo.

Así, el impacto social, económico y ambiental que se deriva de la intervención es alto, en la medida en que es considerado un instrumento estratégico para la gestión y planificación de un territorio. El Sistema de Información Territorial en la Amazonía ayudará a sistematizar y cruzar, con el resto de las variables

© Editorial Universidad de Sevilla 2023 | Sevilla, España| [CC BY-NC-ND 4.0](https://creativecommons.org/licenses/by-nc-nd/4.0/deed.es_ES) | e-ISSN: 2340-2776 | doi: https://dx.doi.org/10.12795/rea.2023.i46.01

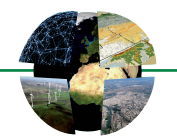

ambientales y territoriales, toda la información levantada (muestras de suelos, análisis de laboratorio, encuestas socioeconómicas, etc.). Asimismo, posibilitará el diagnóstico sobre el grado de contaminación y la toma de decisión acerca de la fertilización sustentable de los suelos, mejorando así la calidad de la producción y su posterior comercialización. Por tanto, la implantación de este Sistema de Información Territorial será un elemento clave para la gestión de programas de desarrollo económico local tal y como se pone de manifiesto también en Vélez (2011).

Una vez concluido el proyecto de cooperación, queda en manos de los agentes locales (administración de la Provincia de Sucumbíos y las entidades que colaboran con ellos) el proceso de levantamiento de los datos para el diagnóstico de la contaminación de los suelos y el diseño de medidas de remediación. Una vez se haya completado el proceso de toma de datos en las 1500 parcelas e integrado los datos levantados en el sistema, comenzará la fase de explotación de la información, de análisis estadístico y producción cartográfica; ello permitirá, a partir de los resultados obtenidos, plantear nuevos desarrollos y retos de investigación en los que desde el Departamento de Geografía Física y AGR de la US se pretende seguir colaborando, participando en próximas convocatorias de proyectos de cooperación. Con esta intervención no sólo se está dotando a todos los agentes locales amazónicos (ISTEC, Gobierno Autónomo Descentralizado de la Provincia de Sucumbíos, UDAPT) de una herramienta de análisis para la toma de decisiones, para paliar la contaminación de los suelos y mejorar la productividad y la comercialización del cacao y el café; sino que permitirá seguir transfiriendo, de forma eficiente, una serie de tecnologías para la gestión del territorio que de otro modo tardarían mucho tiempo en poder llegar a formar parte del trabajo diario de los técnicos de la zona.

#### **Agradecimientos y financiación**

Este trabajo se realiza en el marco de la Cooperación al Desarrollo entre la universidad de Sevilla y el Instituto Superior Tecnológico CRECERMAS (ISTEC), en el contexto de un proyecto financiado por la Oficina de Cooperación al Desarrollo de la Universidad de Sevilla en convocatoria competitiva (2020-2021), titulado "Sistema de Información Territorial para el análisis espacial de la calidad de los suelos y reactivación de las economías rurales en la provincia de Sucumbíos (Ecuador)". Su ejecución ha obtenido uno de los Reconocimientos ODS Local Andalucía por el Fondo Andaluz de Municipios para la Solidaridad Internacional (FAMSI), 2021. Agradecemos a la UDAPT el apoyo en las tareas de campo y el acceso al examen pericial realizado en el año 2003.

#### **Declaración responsable y conflicto de intereses**

Todas/os las/os autoras/es se comprometen a comunicar cualquier conflicto de intereses existente o potencial con relación a la publicación de este artículo.

La contribución de cada autor al presente artículo ha sido, según la taxonomía CRediT (Contributor Roles Taxonomy) de CASRAI [\(https://casrai.org/credit\)](https://casrai.org/credit), la siguiente:

- ‒ Esperanza Sánchez-Rodríguez: Investigación, metodología, validación, software, trabajo de campo, redacción y revisión.
- ‒ Belén García-Martínez: Conceptualización, adquisición de fondos, investigación, metodología, administración del proyecto, validación, supervisión, trabajo de campo, redacción y revisión.
- ‒ Mónica Aguilar-Alba: Investigación, metodología, curación de datos, recursos, trabajo de campo, redacción y revisión.
- ‒ Fátima Gaibor: Metodología, recursos, validación de los protocolos y trabajo de campo.
- ‒ Alexandra Albán: Metodología, recursos, validación de los protocolos y trabajo de campo.
- ‒ Enrique Vélez-García: Curación de datos, visualización y preparación de cartografía.
- ‒ Enrique Fuertes-Grábalos: Conceptualización, supervisión (experto en cooperación al desarrollo).

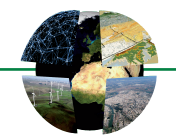

#### **REFERENCIAS**

- Argüello, D., & Chávez, E. (2021). *Guía 4: Muestreo de suelo, hojas y almendras para análisis de cadmio en cultivos de cacao. Caja de herramientas para la prevención y mitigación de la contaminación de cadmio en la cadena de cacao-Ecuador*. 1.ª ed., pp. 1-12. Quito, Ecuador. [https://balcon.mag.gob.ec/mag01/magapaldia/Caja%20de%20Herramientas\\_Cadmio\\_](https://balcon.mag.gob.ec/mag01/magapaldia/Caja de Herramientas_Cadmio_ Cacao) [Cacao](https://balcon.mag.gob.ec/mag01/magapaldia/Caja de Herramientas_Cadmio_ Cacao)
- Barbieri, A.F., & Carr, D.L. (2005). Gender-specific out-migration, deforestation and urbanization in the Ecuadorian Amazon. *Global and Planetary Change*, (47), 99-110.<http://dx.doi.org/10.1016/j.gloplacha.2004.10.005>
- Barraza, F., Schreck, E., Lévêque, T., Uzu, G., López, F., Ruales, J., Prunier, J., Marquet, A., & Maurice, L. (2017). Cadmium bioaccumulation and gastric bioaccessibility in cacao: A field study in areas impacted by oil activities in Ecuador. *Environmental Pollution*, (229), 950-963.<https://doi.org/10.1016/j.envpol.2017.07.080>
- Barraza, F., Schreck, E., Uzu, G., Lévêque, T., Zouiten, C., Boidot, M., & Maurice, L. (2021). Beyond cadmium accumulation: Distribution of other trace elements in soils and cacao beans in Ecuador. *Environmental Research,* (192), 110-241. [https://doi.org/10.1016/j.envres.2020.110241](file:///Users/mac/Dropbox/Referencias%20Cruzadas/04_revistas_ojs/REA_Revista_Estudios_Andaluces/REA_N46_julio_2023/Maquetacion_PDF/Pruebas/REA_Art_01_1p/CORRECCIONES_01_1p/ )
- Becerra, S., Paichard, E., Sturma, A., & Laurence, M. (2013). Vivir con la contaminación petrolera en el Ecuador: Percepciones sociales del riesgo sanitario y capacidad de respuesta. *Líder: revista labor interdisciplinaria de desarrollo regional*, (23), 102-120.<https://dialnet.unirioja.es/descarga/articulo/4959912.pdf>
- Bosque Sendra, J., & García, R.C. (2000). El uso de los sistemas de información geográfica en la planificación territorial. *Anales de Geografía de la Universidad Complutense*, (20), 49-67.
- Bravo, E. (2007). Los impactos de la explotación petrolera en ecosistemas tropicales y la biodiversidad. *Acción ecológica*, (24), 35-42. [https://www.academia.edu/26661700/LOS\\_IMPACTOS\\_DE\\_LA\\_EXPLOTACION\\_PETROLERA\\_EN\\_](https://www.academia.edu/26661700/LOS_IMPACTOS_DE_LA_EXPLOTACION_PETROLERA_EN_ECOSISTEMAS_TROPICALES_Y_LA_BIODIVERSIDAD) [ECOSISTEMAS\\_TROPICALES\\_Y\\_LA\\_BIODIVERSIDAD](https://www.academia.edu/26661700/LOS_IMPACTOS_DE_LA_EXPLOTACION_PETROLERA_EN_ECOSISTEMAS_TROPICALES_Y_LA_BIODIVERSIDAD)
- Buzai, G.D., & Baxendale, C.A. (2010). Análisis espacial con sistemas de información geográfica. Aportes de la geografía para la elaboración del diagnóstico en el ordenamiento territorial. In Actas *I Congreso Internacional sobre Ordenamiento Territorial y Tecnologías de la Información Geográfica*. [https://www.researchgate.net/publi](https://www.researchgate.net/publication/341297868_Analisis_espacial_con_Sistemas_de_Informacion_Geografica_Aportes_de_la_Geografia_para_la_elaboracion_del_diagnostico_en_el_Ordenamiento_Territorial)[cation/341297868\\_Analisis\\_espacial\\_con\\_Sistemas\\_de\\_Informacion\\_Geografica\\_Aportes\\_de\\_la\\_Geografia\\_para\\_la\\_](https://www.researchgate.net/publication/341297868_Analisis_espacial_con_Sistemas_de_Informacion_Geografica_Aportes_de_la_Geografia_para_la_elaboracion_del_diagnostico_en_el_Ordenamiento_Territorial) [elaboracion\\_del\\_diagnostico\\_en\\_el\\_Ordenamiento\\_Territorial](https://www.researchgate.net/publication/341297868_Analisis_espacial_con_Sistemas_de_Informacion_Geografica_Aportes_de_la_Geografia_para_la_elaboracion_del_diagnostico_en_el_Ordenamiento_Territorial)
- COMUNIDAD FORO de QGIS en Castellano [Giseros.com](http://Giseros.com). (2019). [Giseros.com.](http://Giseros.com)<https://giseros.com/>
- Conesa García, C. (1996). Área de aplicación medioambiental de los "SIG". Modelización y avances recientes. *Papeles de Geografía*, (23-24), 101-115. <https://revistas.um.es/geografia/article/view/45071>
- Connolly, M., Thomas, E., & Begg, C. (2005). *Sistemas de bases de datos*. Pearson. [https://pearson.es/espa%C3%B1a/](https://pearson.es/espa%C3%B1a/TiendaOnline/sistemas-de-bases-de-datos-4ed) [TiendaOnline/sistemas-de-bases-de-datos-4ed](https://pearson.es/espa%C3%B1a/TiendaOnline/sistemas-de-bases-de-datos-4ed)
- Crestaz, E., Habashi, N., Ambrosini, P., Schätzl, P., & Gibin, M. (2011). Advancements in concurrent native spatial database technology for groundwater monitoring and modeling applications. A case study aimed at PostgreSQL-PostGIS coupling with GIS and Feflow. *Proceedings of MODFLOW and More 2015 International Conference* (Vol. 31).
- García-Araque, J. (2020). Mapeos colaborativos: oportunidad para la geografía de acrecentar el uso de una valiosa herramienta de análisis territorial. *Cuadernos de Geografía de la Universitat de València*, (104), 43-58. [https://doi.](https://doi.org/10.7203/CGUV.104.16325) [org/10.7203/CGUV.104.16325](https://doi.org/10.7203/CGUV.104.16325)
- García-Martínez, B., Díaz del Olmo, F., Cámara Artigas, R., Fuertes, E., & Plou, P (2018). Retos socio-ambientales de la conservación en la Amazonía de Sucumbíos (Ecuador). *América Latina en las últimas décadas: procesos y retos*, 101-120. <https://dialnet.unirioja.es/servlet/articulo?codigo=7192815>
- Gilavert, J., & Puig, C. (2008). Estudio comparativo de herramientas SIG Libres aplicadas a contextos de cooperación al desarrollo. In *Jornadas de SIG Libre* (pp. 1-13). II Jornadas de SIG Libre, Girona. <http://hdl.handle.net/2117/10078>
- Gondard, P., & Mazurek, H. (2001). 30 años de reforma agraria y colonización en Ecuador (1964-1994): dinámicas espaciales. *Estudios de Geografía*, (10), 15-40.<https://hal.archives-ouvertes.fr/hal-02547417/document>
- Guerrero, C. (2017). Transformaciones territoriales en la Amazonía: indígenas, campesinos, fronteras y colonización. *EUTOPÍA. Revista de Desarrollo Económico Territorial*, (12), 7-21. <https://doi.org/10.17141/eutopia.12.2017.3134>
- Henrico, S., Coetzee, S., Cooper, A., & Rautenbach, V. (2021). Acceptance of open source geospatial software: Assessing QGIS in South Africa with the UTAUT2 model. *Transactions in GIS*, (25), 468-490. <https://doi.org/10.1111/tgis.12697>

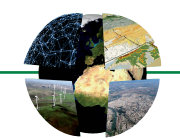

- Hirt, I. (2012). Mapping dreams/dreaming maps: Bridging indigenous and western geographical knowledge. *Cartographica: The International Journal for Geographic Information and Geovisualization, 47*(2), 105-120. [https://doi.](https://doi.org/10.3138/carto.47.2.105) [org/10.3138/carto.47.2.105](https://doi.org/10.3138/carto.47.2.105)
- Jiménez Taracida, E., & Vélez Méndez, S. (2017). El papel de los Sistemas de Información Territorial en la evaluación de los proyectos de Cooperación Internacional para el Desarrollo. *La evaluación en la Cooperación*, (124), 58-67.
- Khan, S., & Mohiuddin, K. (2018). Evaluating the parameters of ArcGIS and QGIS for GIS Applications. *Int. J. Adv. Res. Sci. Eng*, (7), 582-594. [http://www.ijarse.com/images/fullpdf/1562935336\\_RIMT346ijarse.pdf](http://www.ijarse.com/images/fullpdf/1562935336_RIMT346ijarse.pdf)
- Kimerling, J. (1994). The Environmental Adult of Texaco's Amazon Oil Fields: Environmental Justice or Business as Usual. *Harvard Human Rights Journal*, (7), 199-224. [https://heinonline.org/HOL/LandingPage?handle=hein.journals/](https://heinonline.org/HOL/LandingPage?handle=hein.journals/hhrj7&div=10&id=&page=) [hhrj7&div=10&id=&page=](https://heinonline.org/HOL/LandingPage?handle=hein.journals/hhrj7&div=10&id=&page=)
- Kovacic, Z., & Salazar, O.V. (2017). The lose-lose predicament of deforestation through subsistence farming: Unpacking agricultural expansion in the Ecuadorian Amazon. *Journal of Rural Studies*, (51), 105-114. [https://doi.org/10.1016/j.](https://doi.org/10.1016/j.jrurstud.2017.02.002) [jrurstud.2017.02.002](https://doi.org/10.1016/j.jrurstud.2017.02.002)
- Lara Navarrete, G., Lara Vargas, I., Pulido Sánchez, J.F., & Maroto Martos, J.C. (2011). Jóvenes geógrafos granadinos voluntarios en cooperación al desarrollo en Camerún, gracias al CICODE (UGR) y la ONG Kentaja*. Cuadernos Geográficos, (*49), 221-232.<https://www.redalyc.org/articulo.oa?id=17122051010>
- Lemmens, M. (2008). Open source success. GIM Int, 22(10), 8-9. [http://s3.cleverelephant.ca/giminternatio](http://s3.cleverelephant.ca/giminternational-ramsey-2008-10.pdf)[nal-ramsey-2008-10.pdf](http://s3.cleverelephant.ca/giminternational-ramsey-2008-10.pdf)
- Lessmann, J., Fajardo, J., Muñoz, J., & Bonaccorso, E. (2016). Large expansion of oil industry in the Ecuadorian Amazon: biodiversity vulnerability and conservation alternatives. *Ecology and evolution*, (6), 4997-5012. [https://doi.org/10.1002/](https://doi.org/10.1002/ece3.2099) [ece3.2099](https://doi.org/10.1002/ece3.2099)
- Marquette, C.M. (1998). Land use patterns among small farmer settlers in the Northeastern Ecuadorian Amazon. *Human Ecology*, (26), 573-598. <https://doi.org/10.1023/A:1018797325069>
- McLaughlin, M.J., Tiller, K.G., Naidu, R., & Stevens, D.P. (1996). The behaviour and environmental impact of contaminants in fertilizers. *Soil Research*, (34), 1-54.<https://doi.org/10.1071/SR9960001>
- Mendoza, A., & López, R. (2018). *Bases de datos*.<https://repositorio.uchile.cl/handle/2250/151632>
- Mite, F., Carrillo, M., & Durango, W. (2010). Avances del monitoreo de presencia de cadmio en almendras de cacao, suelos y aguas en Ecuador. In *XII congreso Ecuatoriano de la Ciencia del suelo* (pp. 1-21). [http://repositorio.iniap.gob.ec/](http://repositorio.iniap.gob.ec/handle/41000/5872) [handle/41000/5872](http://repositorio.iniap.gob.ec/handle/41000/5872)
- Molina, M., Aburto, F., Calderón, R., Cazanga, M., & Escudey, M. (2009). Trace element composition of selected fertilizers used in Chile: phosphorus fertilizers as a source of long-term soil contamination. *Soil and Sediment Contamination*, (18), 497-511.<http://dx.doi.org/10.1080/15320380902962320>
- Mora Rioja, A. (2014). *Bases de datos: diseño y gestión*. Síntesis.
- Myers, N., Mittermeier, R.A., Mittermeier, C.G., Da Fonseca, G.A., & Kent, J. (2000). Biodiversity hotspots for conservation priorities. *Nature*, (403), 853-858.<https://doi.org/10.1038/35002501>
- NASA EarthData LAADS DAAC (2022a). *MODIS/Terra+Aqua Land Cover Type Yearly L3 Global 500 m SIN Grid.* [https://](https://ladsweb.modaps.eosdis.nasa.gov/missions-and-measurements/products/MCD12Q1/) [ladsweb.modaps.eosdis.nasa.gov/missions-and-measurements/products/MCD12Q1/](https://ladsweb.modaps.eosdis.nasa.gov/missions-and-measurements/products/MCD12Q1/)
- NASA EarthData LAADS DAAC (2022b). *MODIS/Terra Vegetation Continuous Fields Yearly L3 Global 250 m SIN Grid.* [https://](https://ladsweb.modaps.eosdis.nasa.gov/missions-and-measurements/products/MOD44B) [ladsweb.modaps.eosdis.nasa.gov/missions-and-measurements/products/MOD44B](https://ladsweb.modaps.eosdis.nasa.gov/missions-and-measurements/products/MOD44B)
- Olaya, V. (2009). Sistemas de Información Geográfica libres y geodatos libres como elementos de desarrollo. *Cuadernos Internacionales de Tecnología para el Desarrollo Humano*, (8), 1-6. [https://dialnet.unirioja.es/servlet/](https://dialnet.unirioja.es/servlet/articulo?codigo=3113707) [articulo?codigo=3113707](https://dialnet.unirioja.es/servlet/articulo?codigo=3113707)
- Peña Fernández, J. (1998). Cooperación al desarrollo. Un reto para la geografía. *Revista Cuadernos Geográficos de la Universidad de Granada,* (28), 295-308.
- Pichón, F.J. (1997). Colonist land-allocation decisions, land use, and deforestation in the Ecuadorian Amazon frontier. *Economic Development and Cultural Change,* (45), 707-744. <https://doi.org/10.1086/452305>
- PostGIS Developers (2022). *PostGIS Spatial and Geographic Objects for PostgreSQL*. <https://postgis.net/>

PostgreSQL (2022). *PostgreSQL*: *The World's Most Advanced Open Source Relational Database*. <https://www.postgresql.org/>

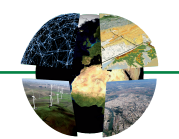

- Prieto Cerdán, A., Castillo Salcines, V., Mira Martínez, J. M., Mas Martil, R., & Baño Sánchez, J.L. (2014). Cooperación internacional al desarrollo: cartografía colaborativa en los sectores de Rukara y Huye (Rwanda). In *XVI Congreso Nacional de Tecnologías de Información Geográfica*, AGE, Alicante.
- Puig i Polo, C., Casas, I., Ribot, M., & Gilavert Margalef, J. (2007). Uso de los sistemas de información geográfica en proyectos de cooperación al desarrollo. In *3as Jornadas gvSIG*, (pp. 1-12). Valencia.
- QGIS.org (2022). *QGIS Geographic Information System*. QGIS Association. <http://www.qgis.org>
- Reboratti, C.E. (1990). Fronteras agrarias en América Latina. *Geocrítica: Cuadernos críticos de Geografía Humana, (87)*. Universidad de Barcelona.<https://raco.cat/index.php/GeoCritica/article/view/63849>
- Roselló Muñoz, I. (2017). *Evaluación del impacto medioambiental de la industria química a través de la utilización de software libre* [(Bachelor's hesis, Universitat Politècnica de Catalunya]. Universitat Politècnica de Catalunya. [https://up](https://upcommons.upc.edu/handle/2117/116392)[commons.upc.edu/handle/2117/116392](https://upcommons.upc.edu/handle/2117/116392)
- Ruiz, M.F. (2015). *Monitoreo de cambios en la cobertura vegetal del santuario de flora y fauna de Iguaque y su área de influencia, entre 1986 y 2014, empleando software libre de código abierto.* [http://hdl.handle.net/10654/13363.](http://hdl.handle.net/10654/13363)
- San Sebastián, M., Armstrong, B., & Stephens, C. (2001). La salud de mujeres que viven cerca de pozos y estaciones de petróleo en la Amazonía ecuatoriana. *Rev Panam Salud Publica,* (9).<https://doi.org/10.1590/S1020-49892001000600004>
- Sánchez Lombardero, F. J. (2018). Cooperación al desarrollo ¿autonomía o dependencia? In *Sociedades en constante cambio. Realidad social y reto científico. Actas del X Congreso vasco de sociología y ciencia política* (pp. 770-783).
- Santos Preciado, J.M. (2014). *Sistemas de Información Geográfica de software libre: nuevas herramientas para la gestión medioambiental del territorio*. Cursos de verano de la UNED. CanalUNED. [https://canal.uned.es/trackfile/5a6f](https://canal.uned.es/trackfile/5a6f17ceb1111f48738b46ee.mp4)-[17ceb1111f48738b46ee.mp4](https://canal.uned.es/trackfile/5a6f17ceb1111f48738b46ee.mp4)
- Secretaría Nacional de Planificación (2022). *Sistema nacional de información*.<https://sni.gob.ec/inicio>
- Sendra, J.B., & García, R.C. (2000). El uso de los Sistemas de Información Geográfica en la planificación territorial. *Anales de Geografía de la Universidad complutense* 20, 49-67. [https://revistas.ucm.es/index.php/AGUC/article/view/](https://revistas.ucm.es/index.php/AGUC/article/view/AGUC0000110049A) [AGUC0000110049A](https://revistas.ucm.es/index.php/AGUC/article/view/AGUC0000110049A)
- Sosa, M. & Hernández, F.A. (2007). *Diseño de bases de datos relacionales*. El Cid Editor.
- Ubilla, L.D., Hidalgo, E.M., Bustamante, M.B., & Vergara, N.D. (2018). Determinación de Cadmio y Plomo en almendras de cacao (Theobroma cacao), proveniente de fincas de productores orgánicos del cantón Vinces. *Espirales*, (12), 77-92. <https://doi.org/10.31876/re.v2i15.213>
- Unión De Afectados por la Petrolera Texaco (UDAPT) (2003). *Estudio para conocer el alcance de los efectos de la contaminación en los pozos y estaciones perforados antes de 1990 en los campos de Lago Agrio, Dureno, Atacapi, Guanta, Shushufindi, Sacha, Yuca, Auca y Cononaco*. Examen pericial.
- Varas, M. (2001). Diseño Conceptual de Bases de Datos: Un enfoque basado en la medición de la calidad. In Actas *Primer Workshop Chileno de Ingeniería de Software*. Punta Arenas.
- Varela García, F. A., Carballido Sanjurio, R., Puga Alonso, F., Molejón Quintana, C., & Martínez Crespo, G. (2011). Análisis SIG Libre aplicado a Cooperación al Desarrollo. Reflexiones sobre datos de los agentes de cooperación en Galicia. *V Jornadas de SIG Libre*. Servei de Sistemes d'Informació GEografica i Teledeteccó, Universitat de Girona.
- Varela García, F. A., Puga Alonso, F., Carreras Alvarez, M., & Amado Pousa, A. (2015). gvSIG Fonsagua, un caso de éxito de investigación para el desarrollo en el ámbito de las tecnologías de la información geográfica. *Ciencias Espaciales, 8*(2), 326–340. <https://doi.org/10.5377/ce.v8i2.2085>
- Vázquez Rodríguez, R. (2018). Uso de sistemas de información geográfica libres para la protección del medio ambiente. Caso de estudio: manipulación de mapas raster con datos climáticos. *Revista Universidad y Sociedad*, (10), 158-164. [http://scielo.sld.cu/scielo.php?script=sci\\_arttext&pid=S2218-36202018000200158](http://scielo.sld.cu/scielo.php?script=sci_arttext&pid=S2218-36202018000200158)
- Vélez, S. (2011). *Diseño e implementación de Sistemas de Información Territorial [SIT] para iniciativas de desarrollo económico local: Guía metodológica*. Washington DC: Fondo Multilateral de Inversiones*.* [https://publications.iadb.org/es/publi](https://publications.iadb.org/es/publicacion/15170/diseno-e-implementacion-de-sistemas-de-informacion-territorial-sit-para)[cacion/15170/diseno-e-implementacion-de-sistemas-de-informacion-territorial-sit-para](https://publications.iadb.org/es/publicacion/15170/diseno-e-implementacion-de-sistemas-de-informacion-territorial-sit-para)
- Welford, M.R., & Yarbrough, R.A. (2015). Serendipitous conservation: Impacts of oil pipeline construction in rural northwestern Ecuador. *The Extractive Industries and Society*, (2), 766-774. <http://dx.doi.org/10.1016/j.exis.2015.07.005>